## **ANEXO I – TERMO DE REFERÊNCIA**

## **A. SOFTWARES APLICATIVOS**

A Empresa contratada deverá ceder à Contratante, para uso específico das atribuições concernentes a este edital o fornecimento de Licenciamento de Uso de Programa de Informática (Softwares) abrangendo Instalação, Conversão, Manutenção e Treinamento, conforme as regras estabelecidas e especificados a seguir:

### **DESCRIÇÃO DOS SOFTWARES**

- 1. Módulo de Administração Orçamentária e Financeira Contabilidade, Controle Interno e Planejamento (LOA), Responsabilidade Fiscal e Tesouraria
- 2. Módulo de Compras e Licitações AUDESP Fase IV, Pregão Eletrônico e Portal Nacional de Contas Publicas
- 3. Módulo de Patrimônio NBCASP
- 4. Módulo de Recursos Humanos AUDESP Fase III, Portal do Servidor Contracheque web e e-Social
- 5. Módulo de Portal da Transparência
- 6. Provedor de Nuvem Publica

## **B. DESCRIÇÃO DOS SOFTWARES**

A seguir estão as especificações das características gerais que cada sistema deve atender, bem como as especificações solicitadas por SOFTWARES, que deverão ser fornecidos A **CÂMARA MUNICIPAL DE BASTOS**, item "A – SOFTWARES APLICATIVOS" deste anexo, sendo que a empresa deverá apresentar estas especificações.

### **Requisitos Gerais**

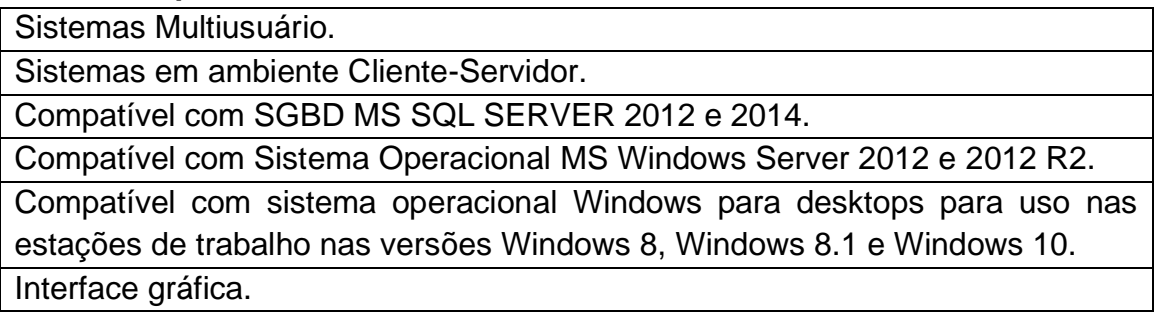

Prover controle de acesso aos sistemas através do uso de senhas.

Possuir função de ajuda online com orientações sobre o uso da função e seus campos.

Garantir a integridade referencial entre as diversas tabelas dos sistemas.

Possibilitar que os aplicativos sejam acessados por usuários remotos.

Os sistemas desktop devem:

- Permitir o bloqueio do acesso, após determinado número de tentativas inválidas e também permitir a definição de período determinado para acesso por usuário.
- Permitir a definição de dias da semana e períodos de horários para acesso por usuário, bloqueando seu acesso fora dos dias e períodos definidos.
- Prover recurso de Grupo de Usuários em que seja possível gerenciar de forma única as permissões dos usuários a ele pertencente.
- Prover recurso de dupla custódia quando o acesso a uma determinada funcionalidade ou ações de exclusão, inclusão e alteração dentro dela necessitam de autorização de outrem, utilizando o conceito de usuário ou grupo autorizador.
- Permitir atribuir, por usuário ou grupo, as permissões específicas para Gravar, Consultar e/ou Excluir dados, para as funções que contemplam entrada de dados.
- Registrar em arquivo de auditoria as tentativas bem-sucedidas de login, bem como os respectivos logoffs, registrando data, hora e o usuário.
- Manter histórico dos acessos às funções por usuário, registrando a data/hora, o nome do usuário e detalhes como: inclusão, alteração e exclusão.
- Permitir a visualização dos relatórios em tela, bem como possibilitar que sejam salvos em disco para posterior reimpressão, distribuição pela rede, inclusive permitindo selecionar a impressão de intervalos de páginas e o número de cópias a serem impressas, além de também permitir a seleção da impressora de rede desejada.
- Realizar a consistência dos dados digitados campo a campo, no momento em que são informados.
- Permitir que os sistemas sejam atualizados nas estações usuárias de forma automática a partir do servidor.

## **REQUISITOS TÉCNICOS DOS SISTEMAS:**

## **1 - Módulo de Administração Orçamentária e Financeira, Contabilidade, Controle Interno e Planejamento (LOA), Responsabilidade Fiscal e Tesouraria**

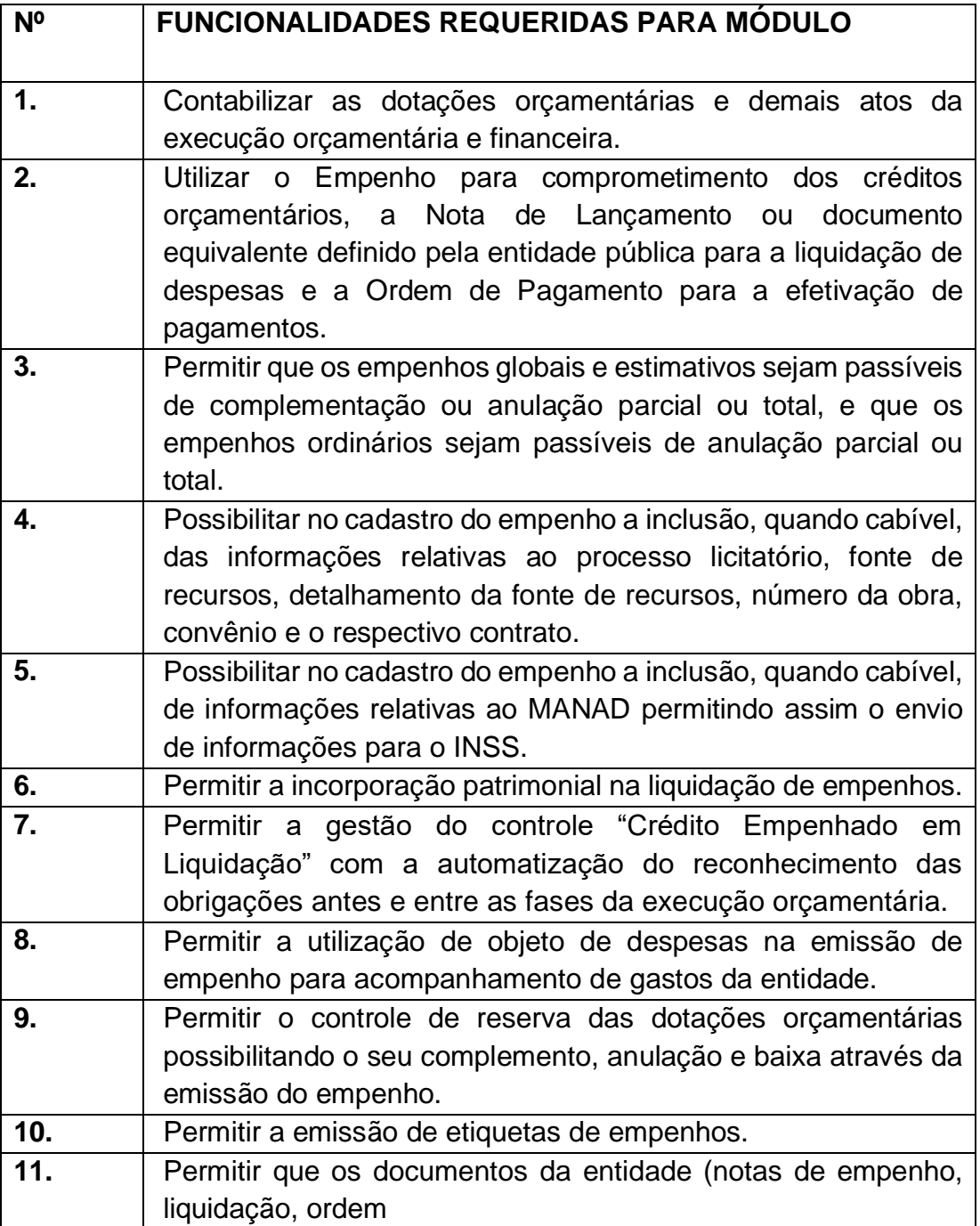

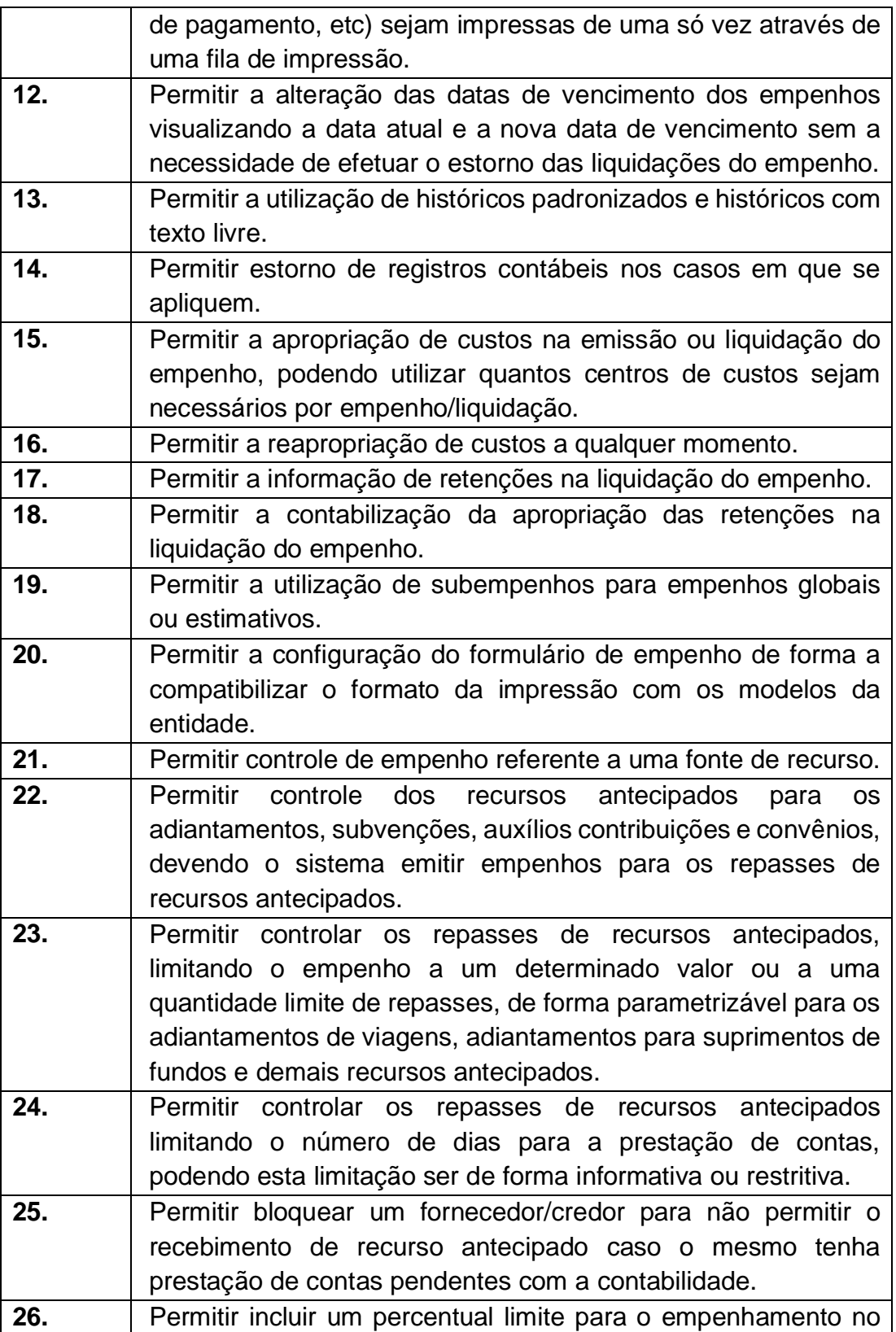

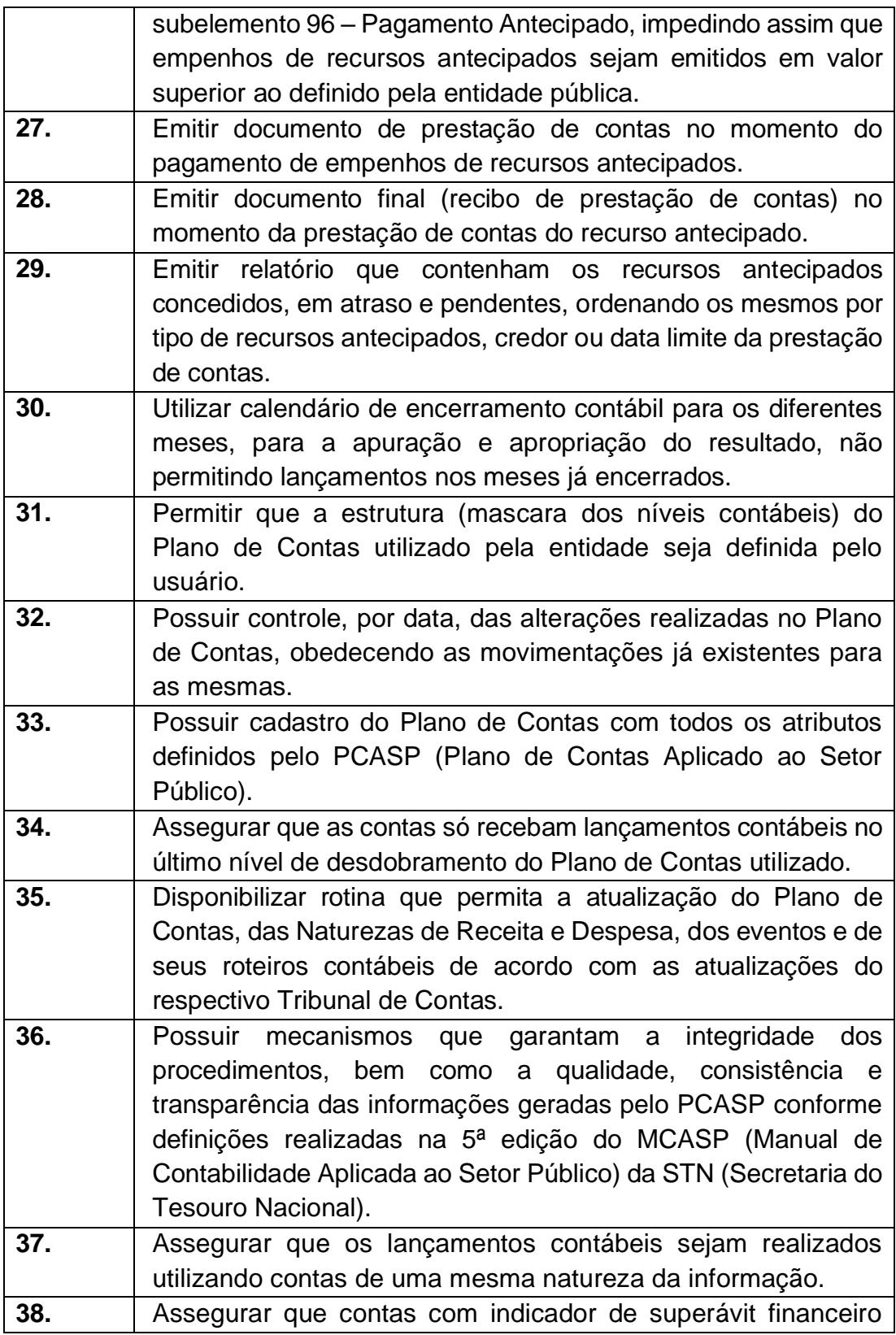

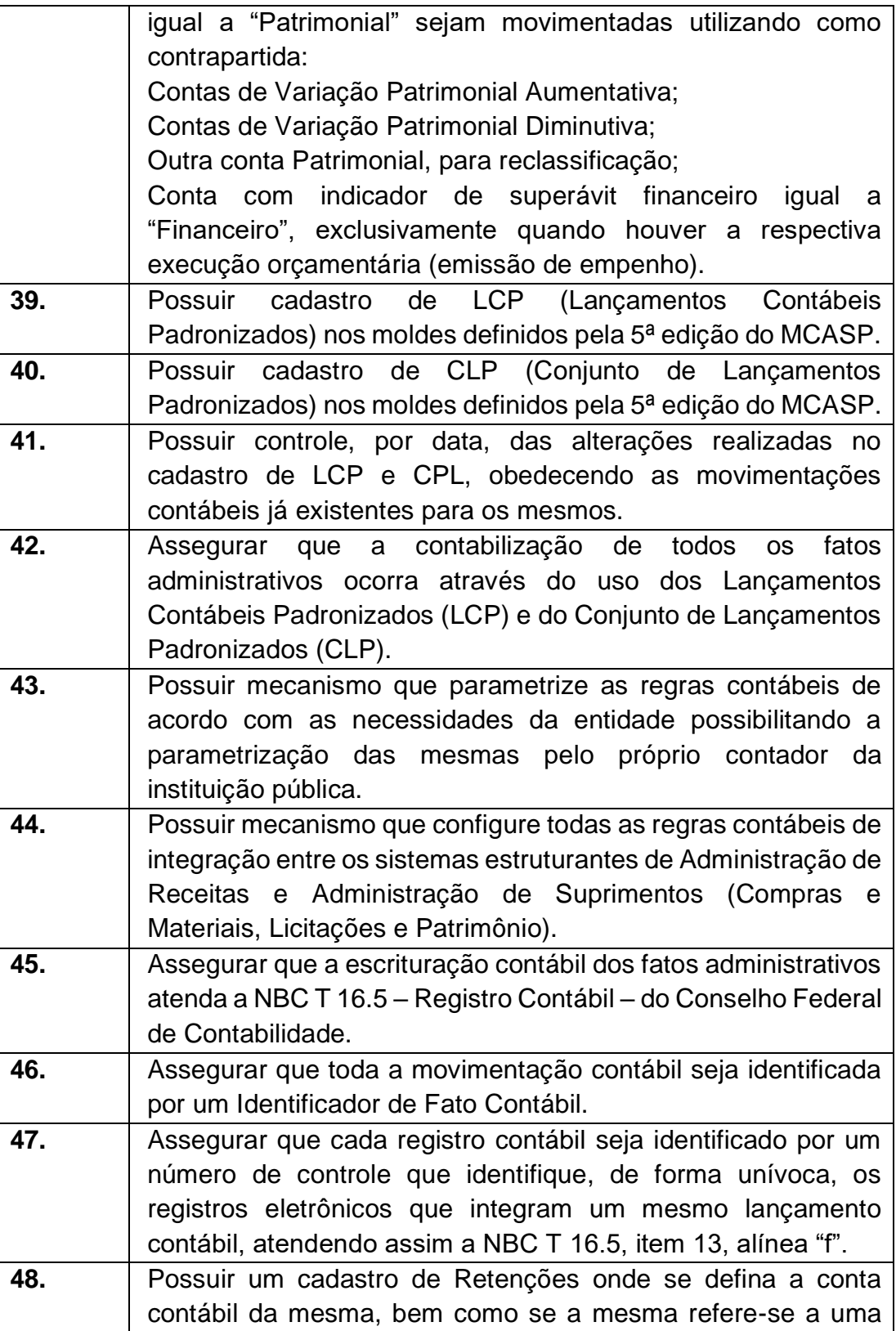

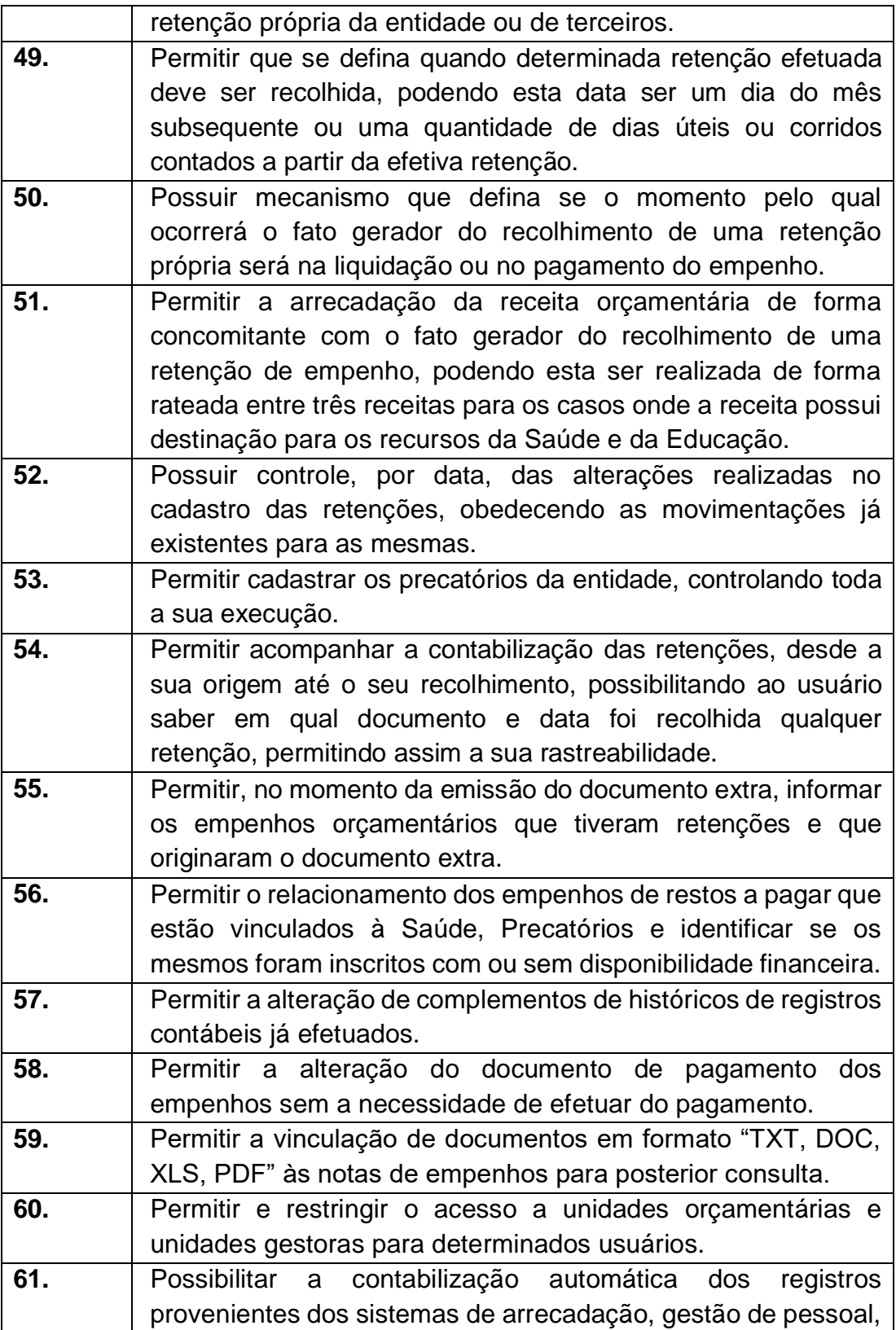

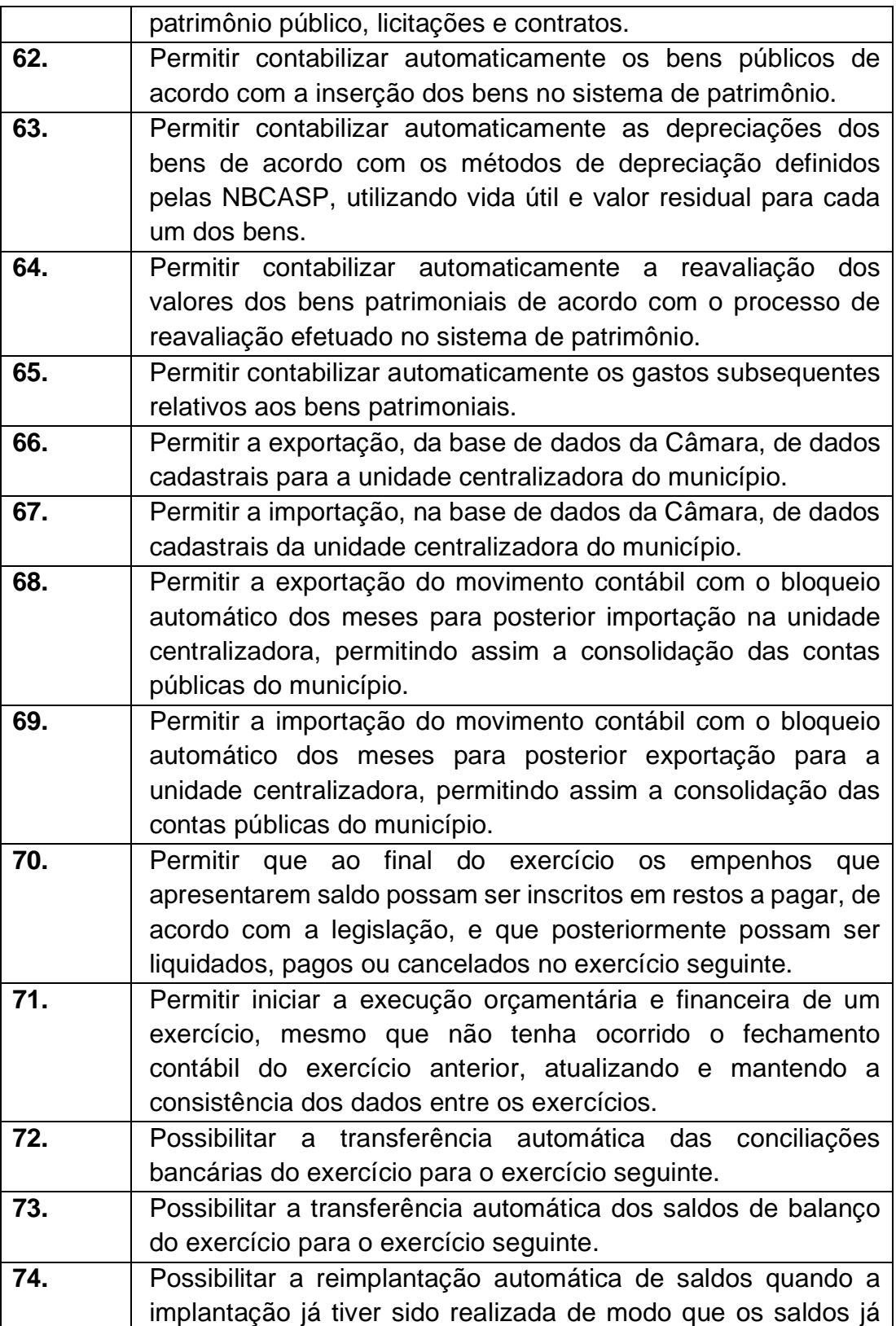

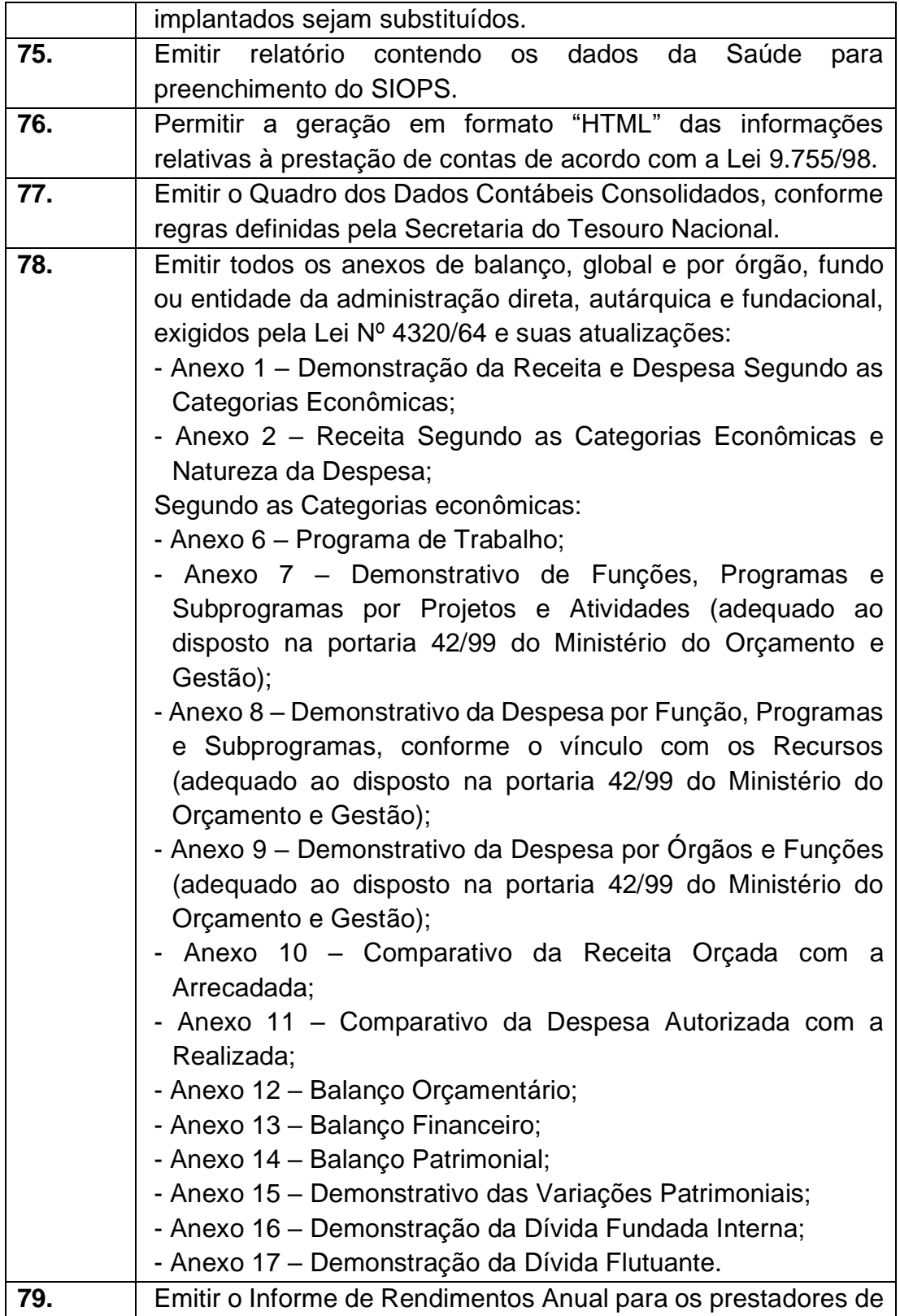

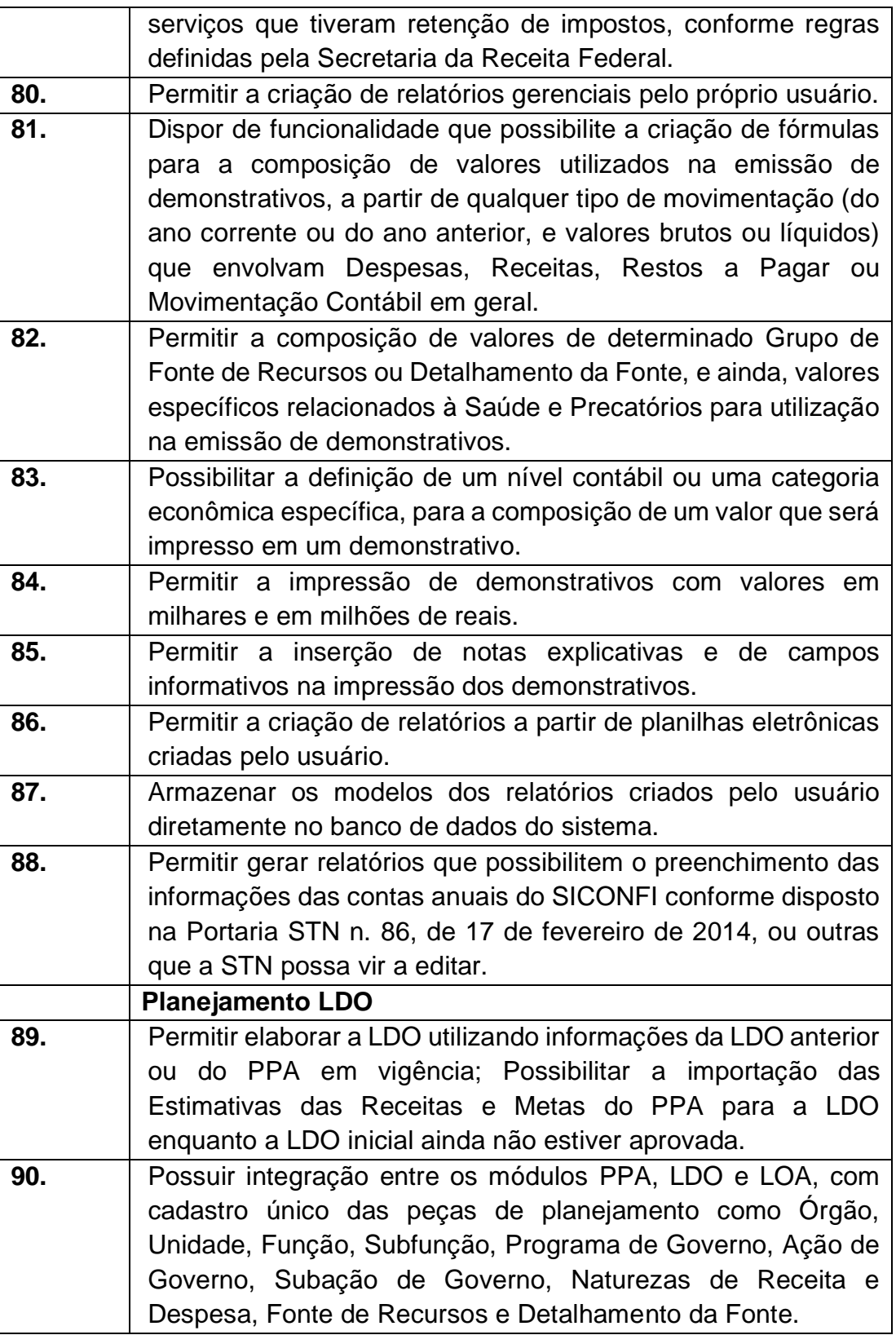

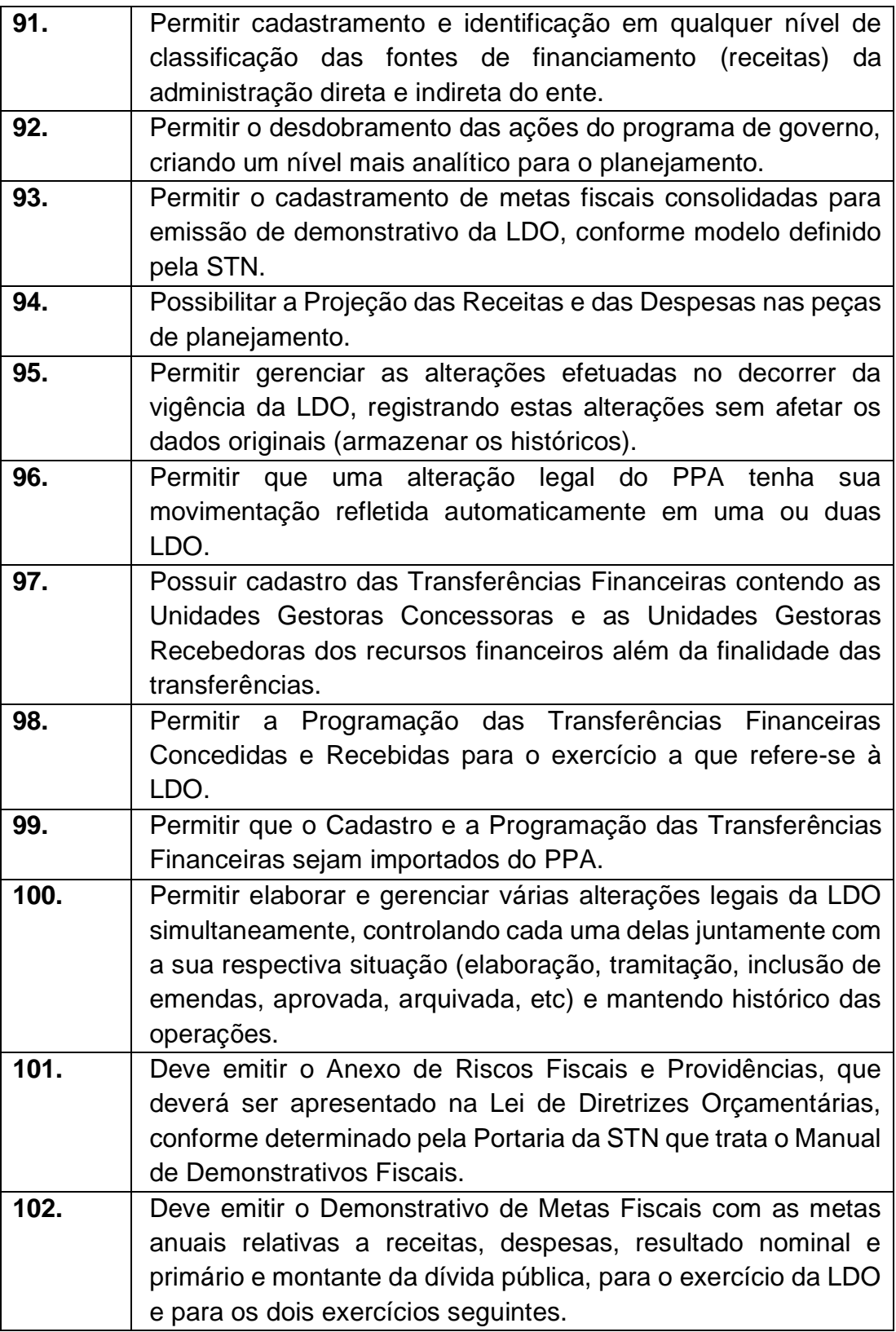

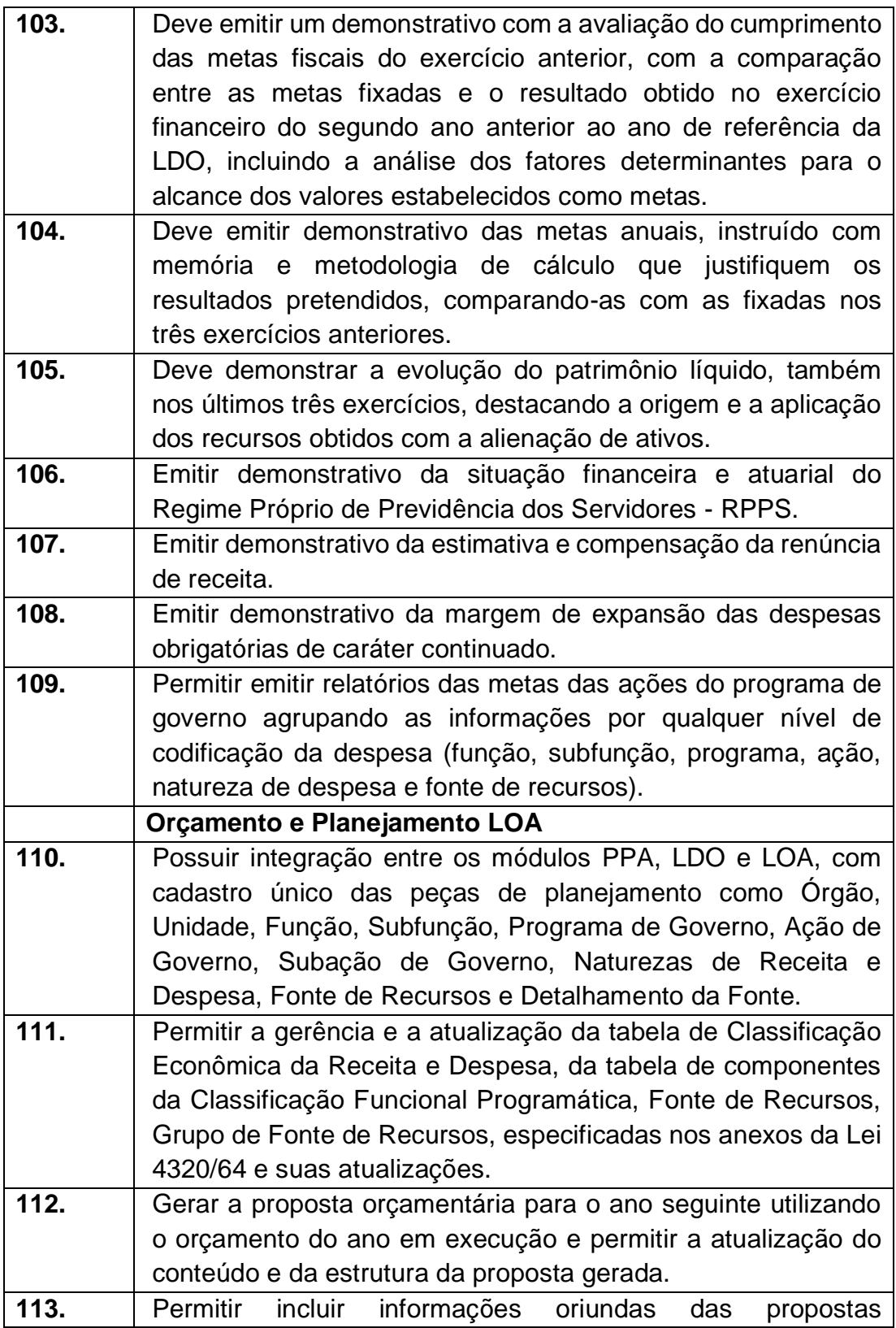

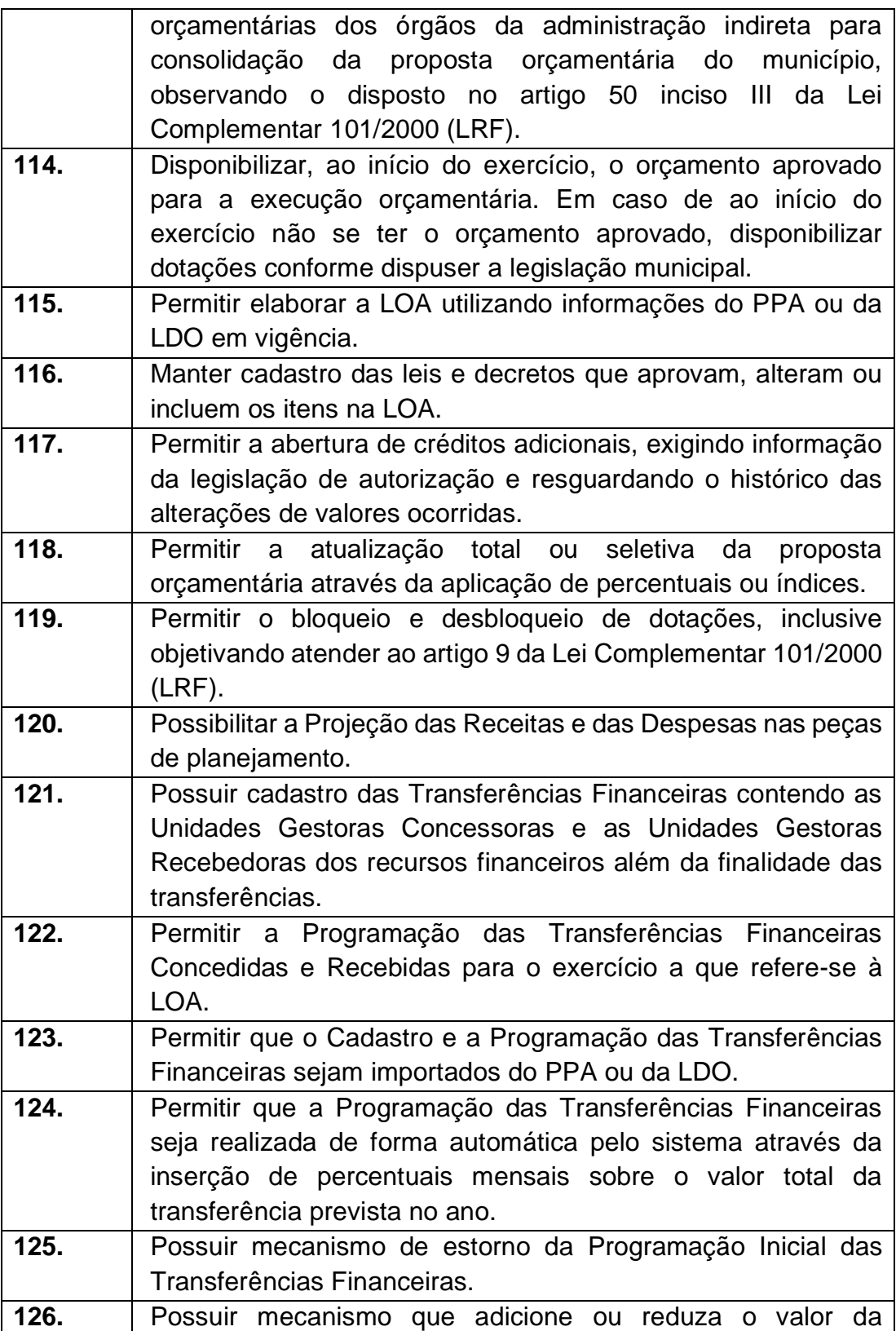

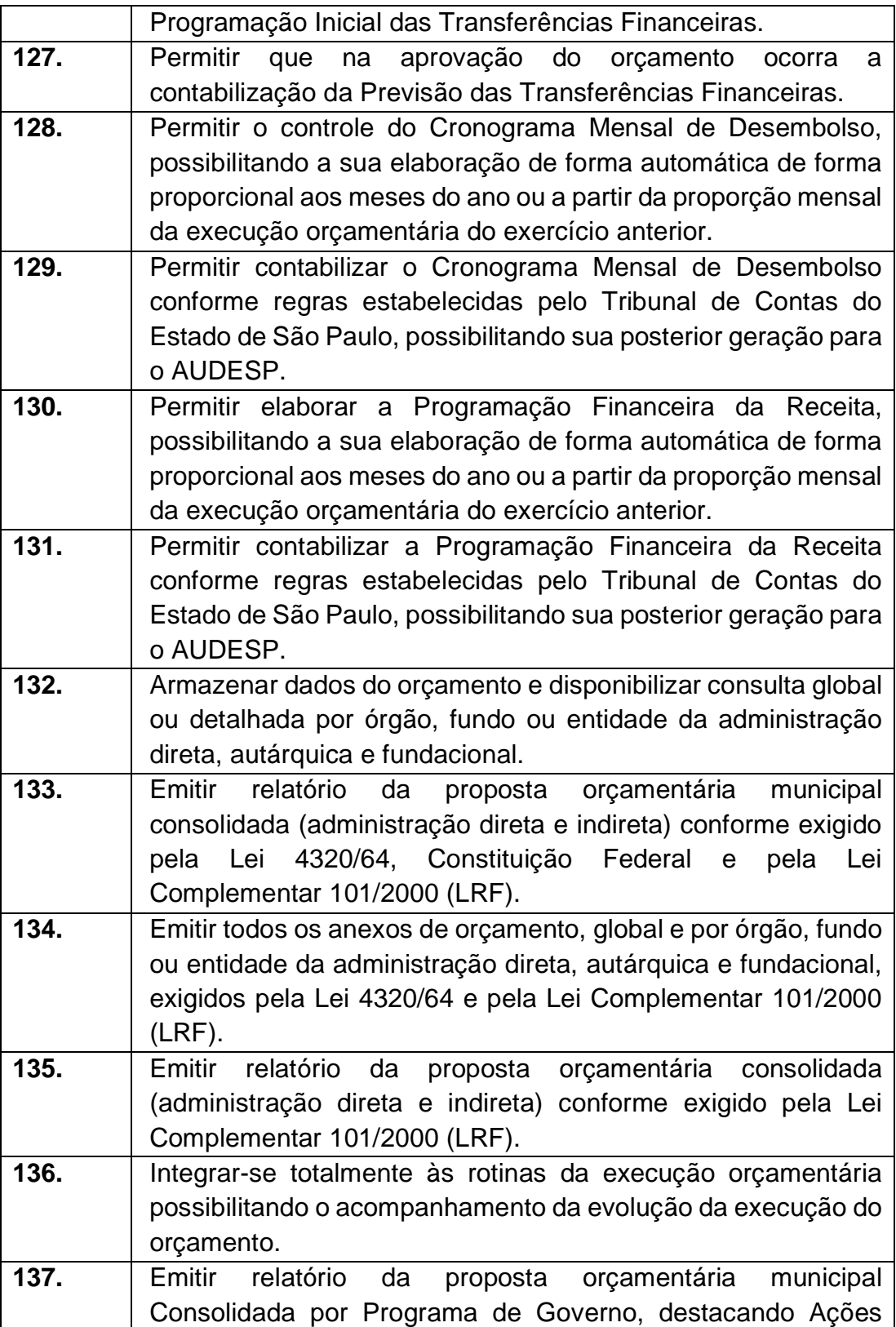

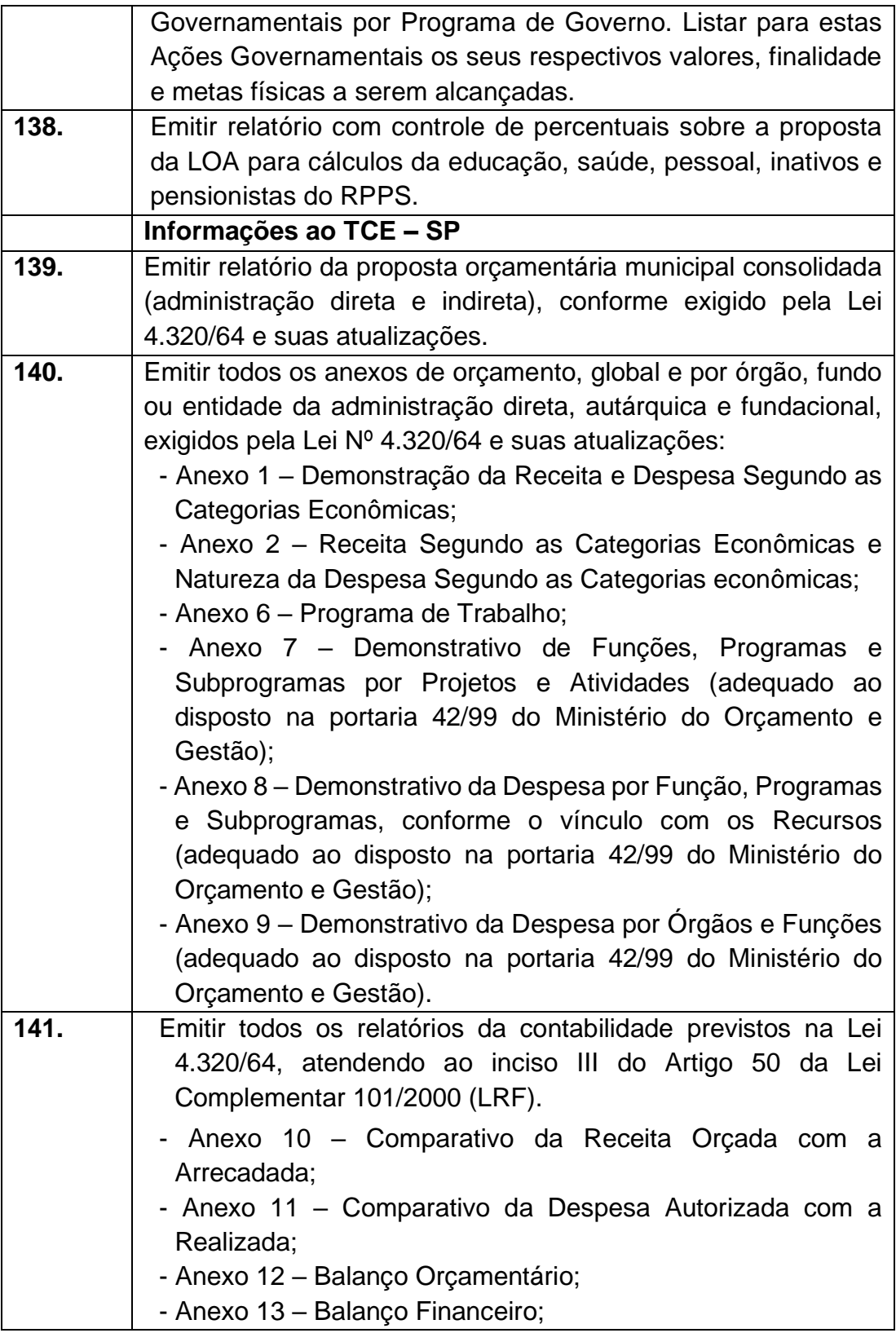

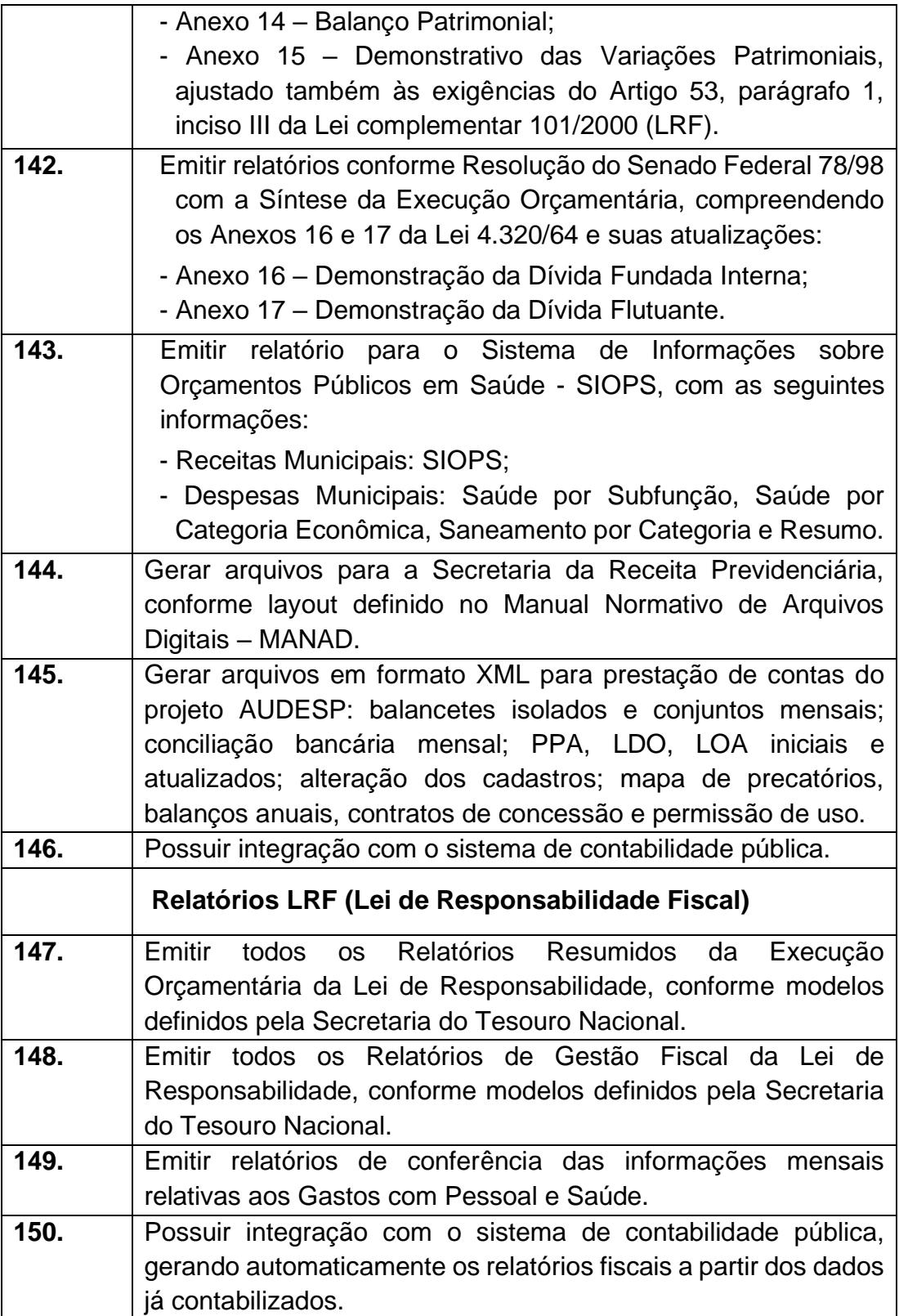

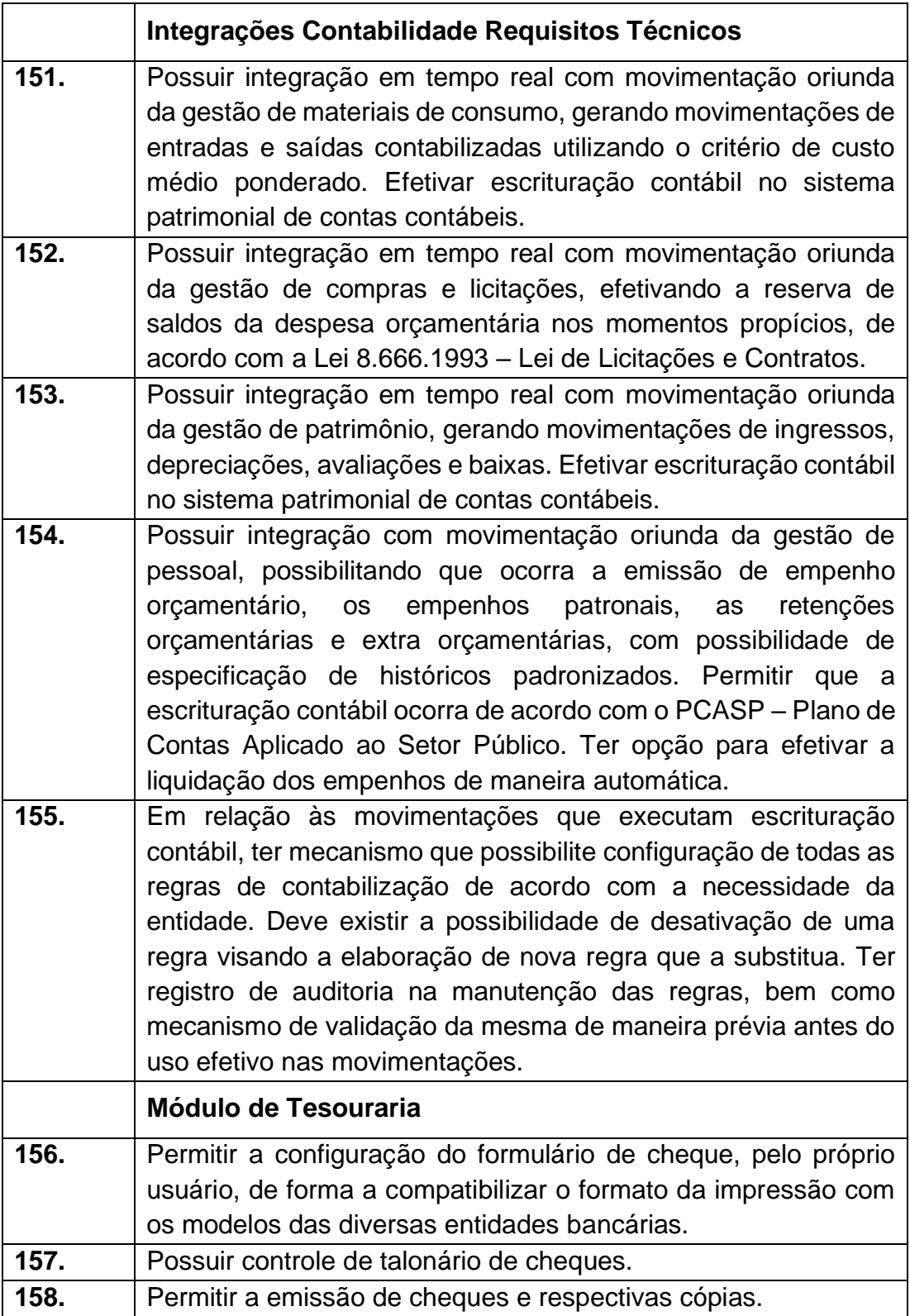

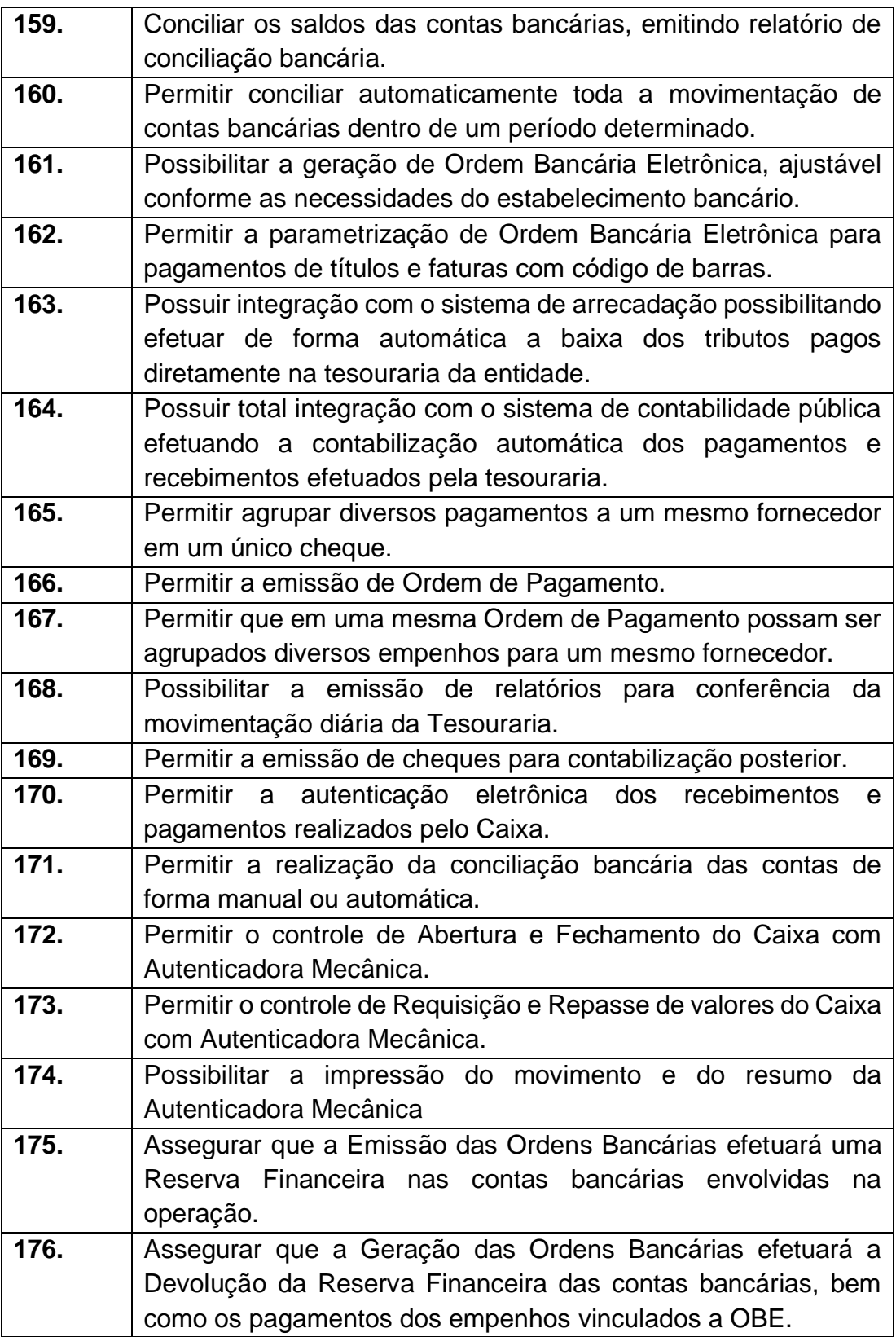

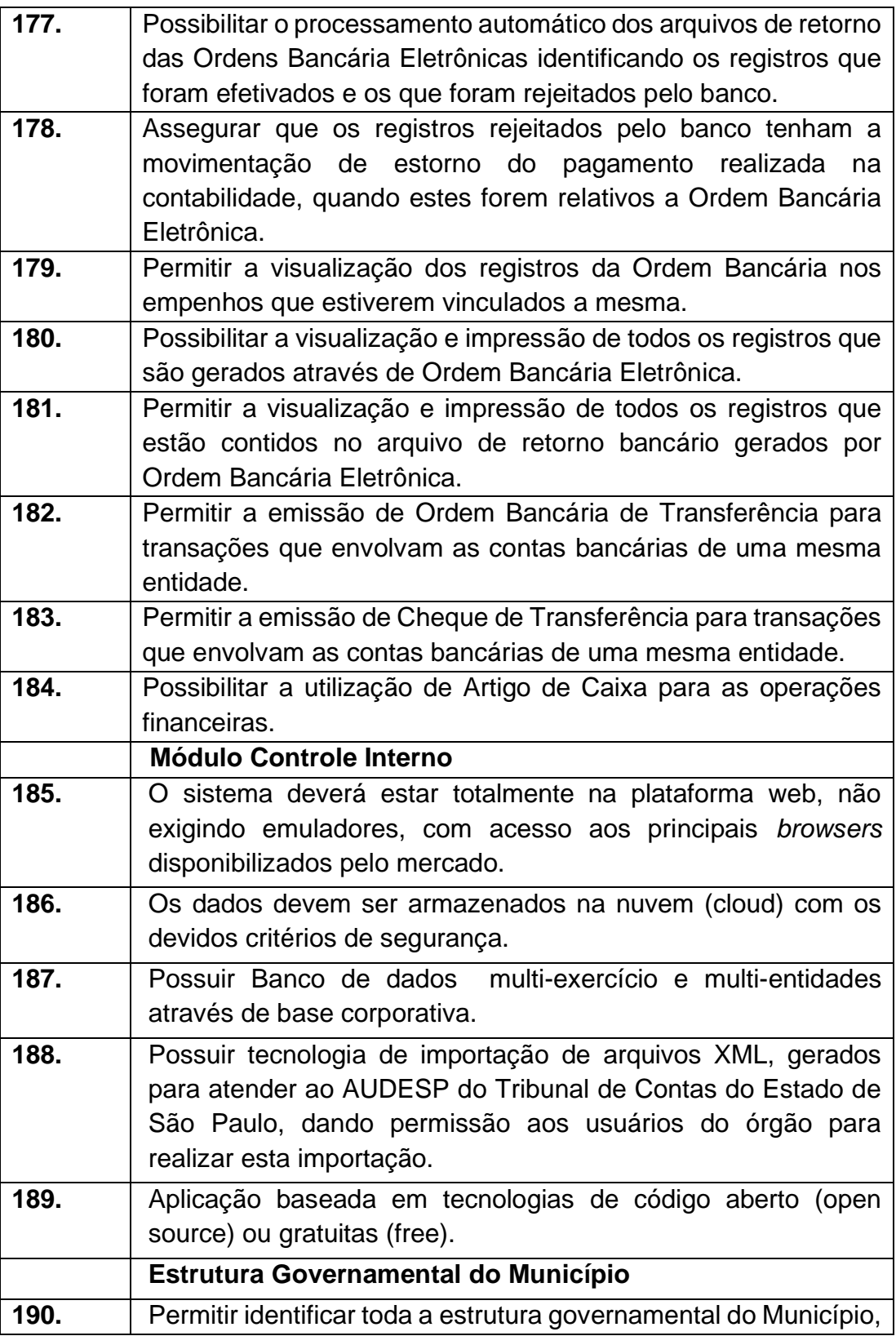

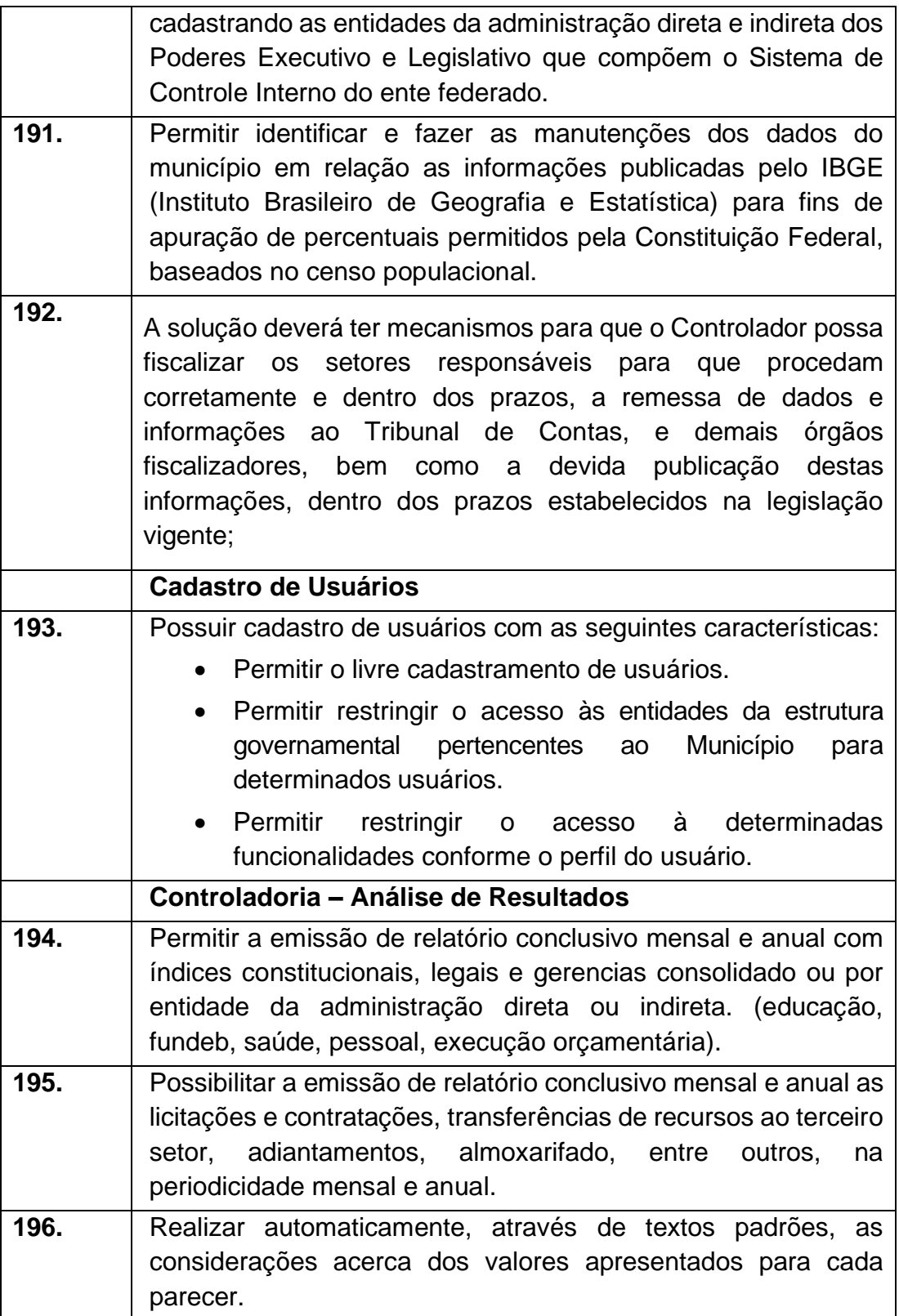

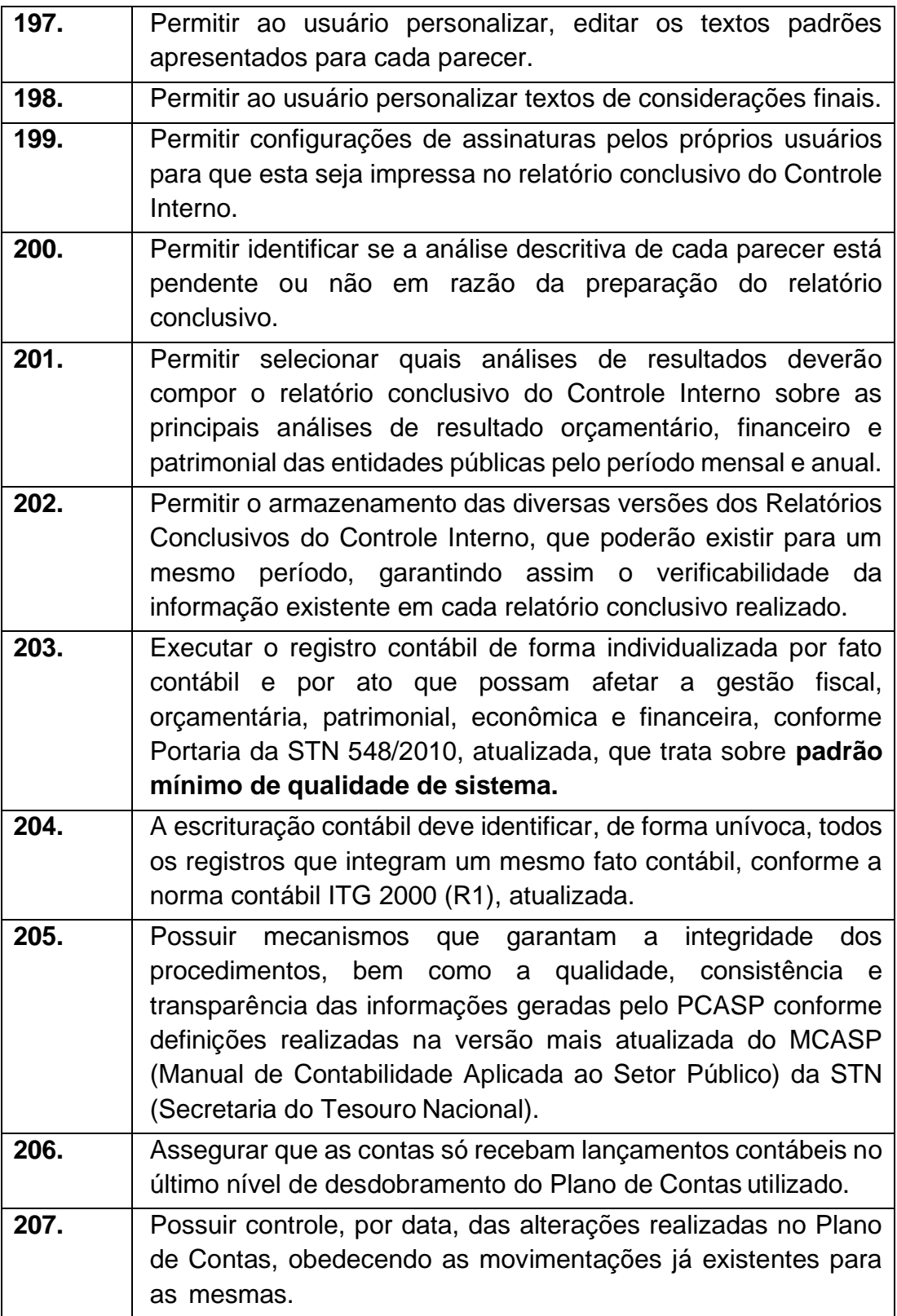

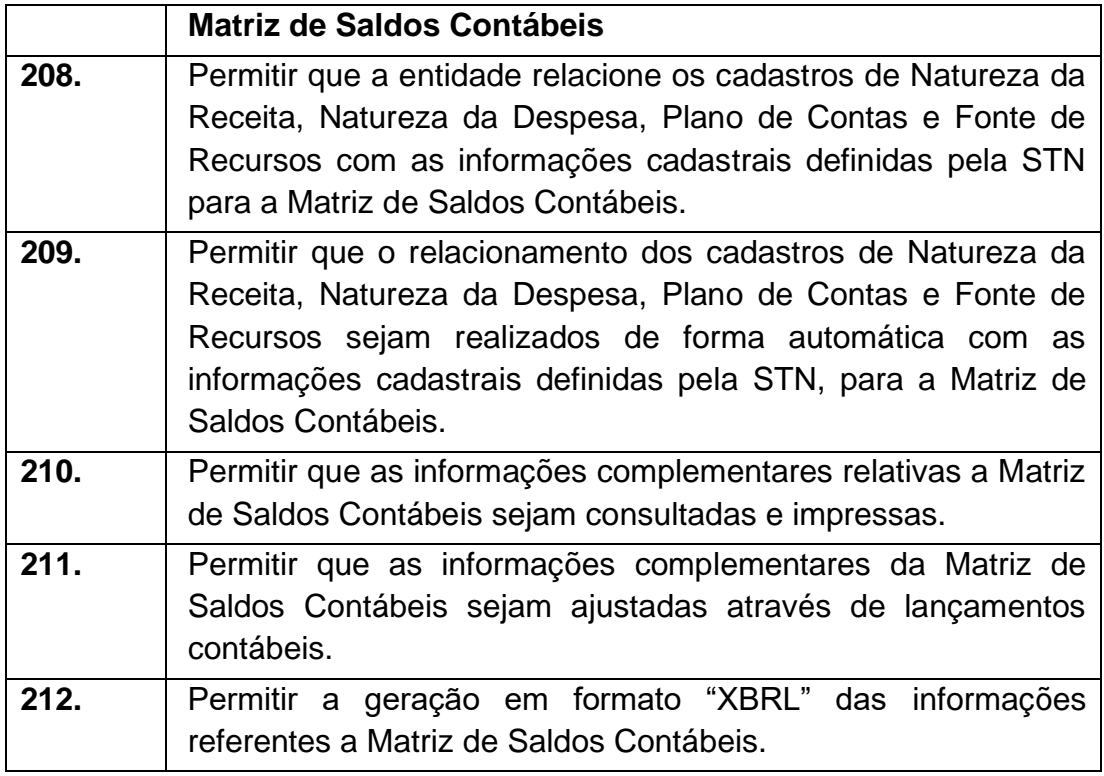

#### **2 - Módulo de Compras e Licitações – AUDESP – Fase IV, Pregão Eletrônico e Portal Nacional de Contratações Publicas**  $\overline{\phantom{a}}$

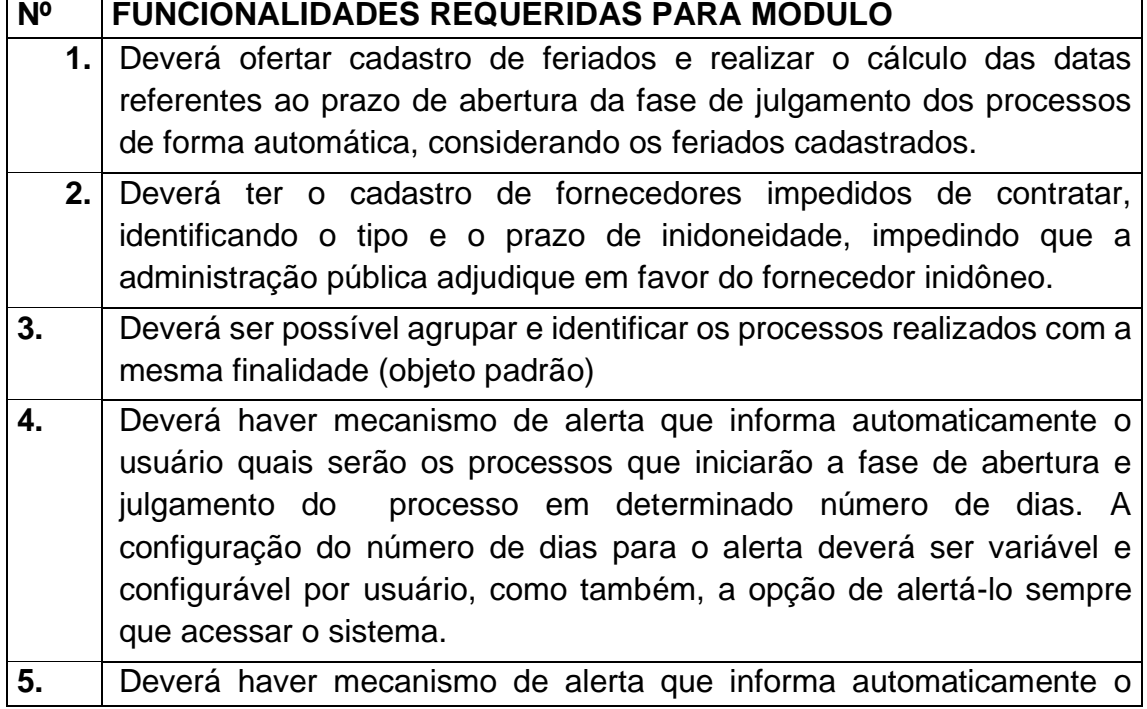

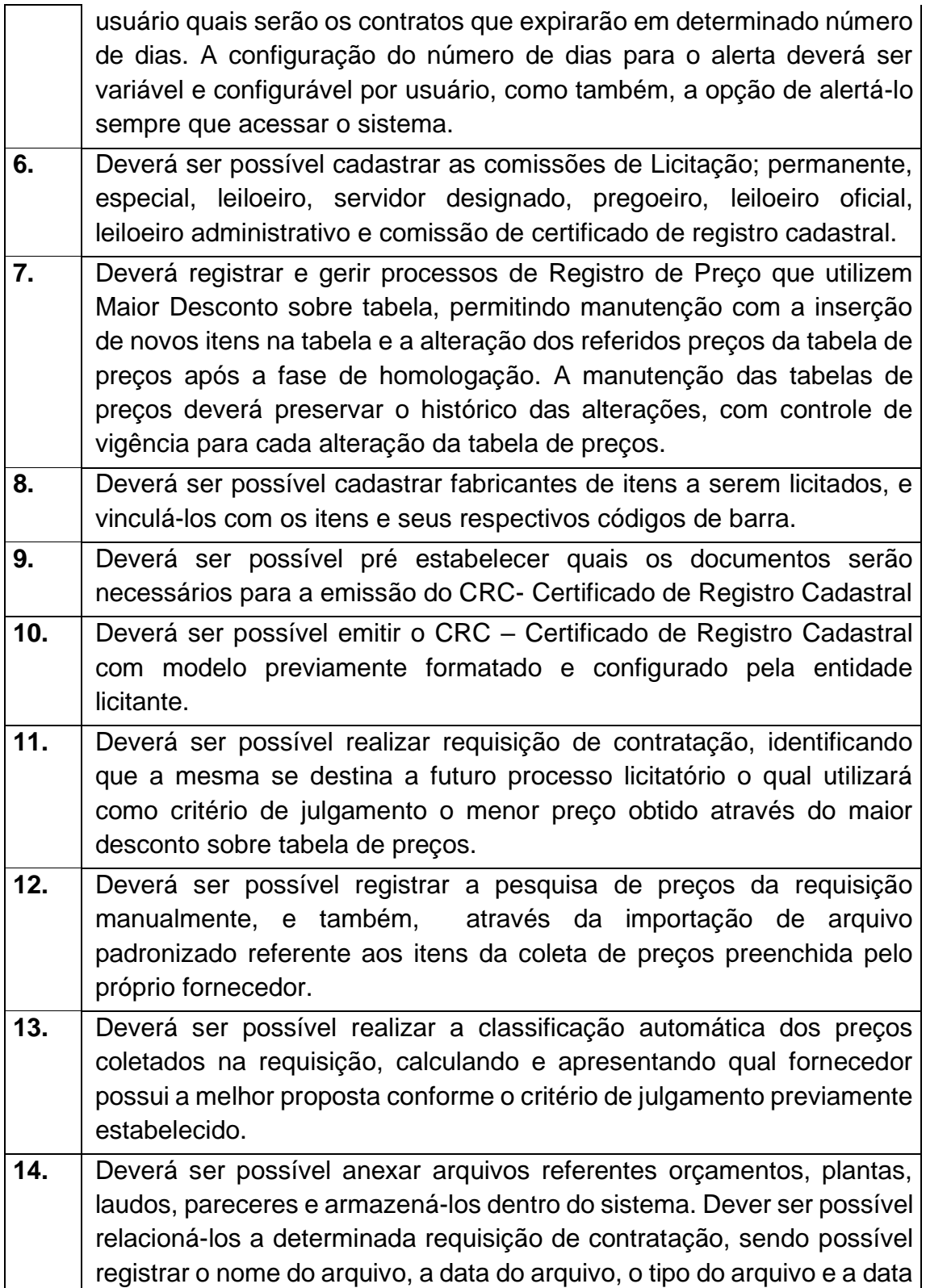

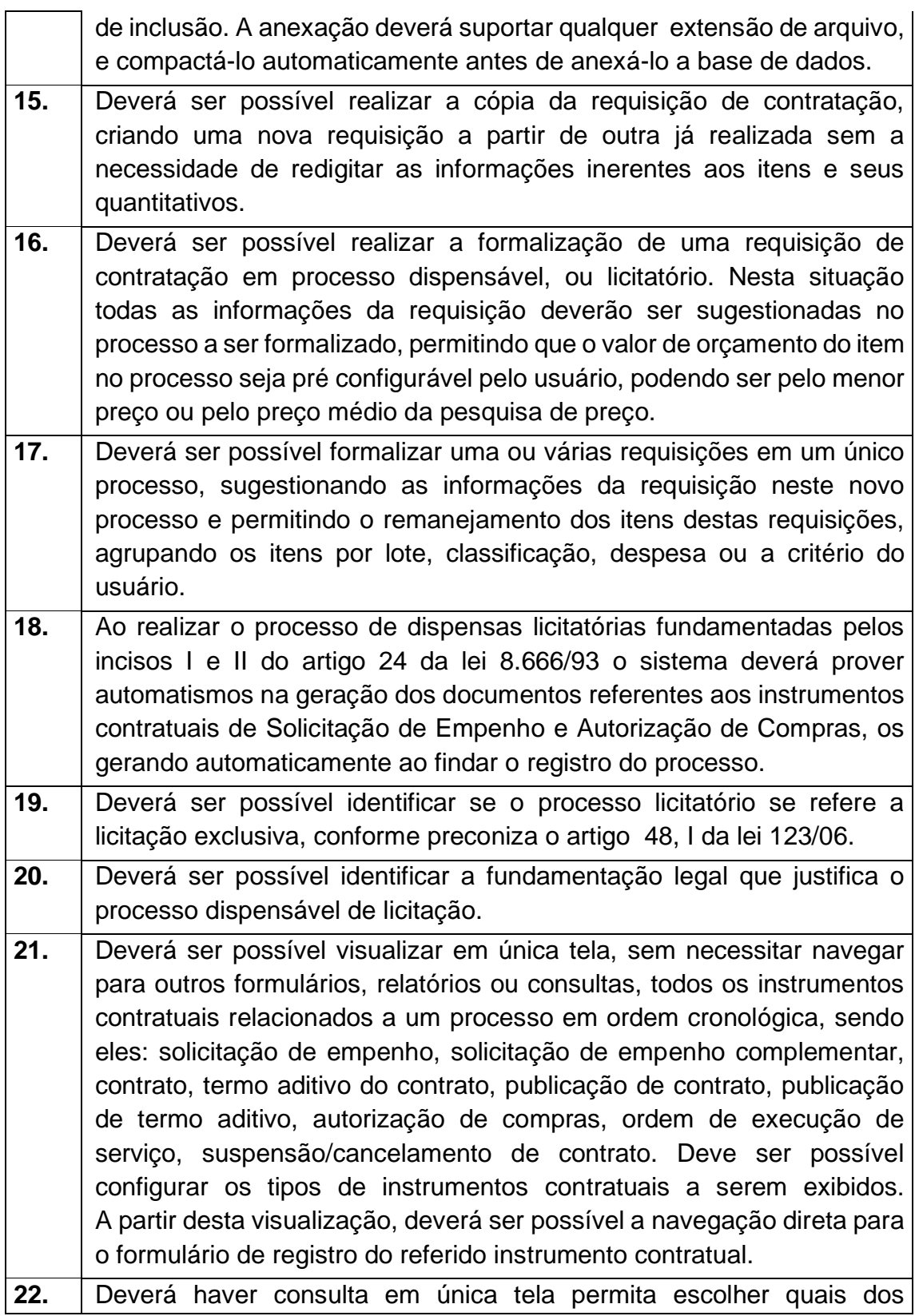

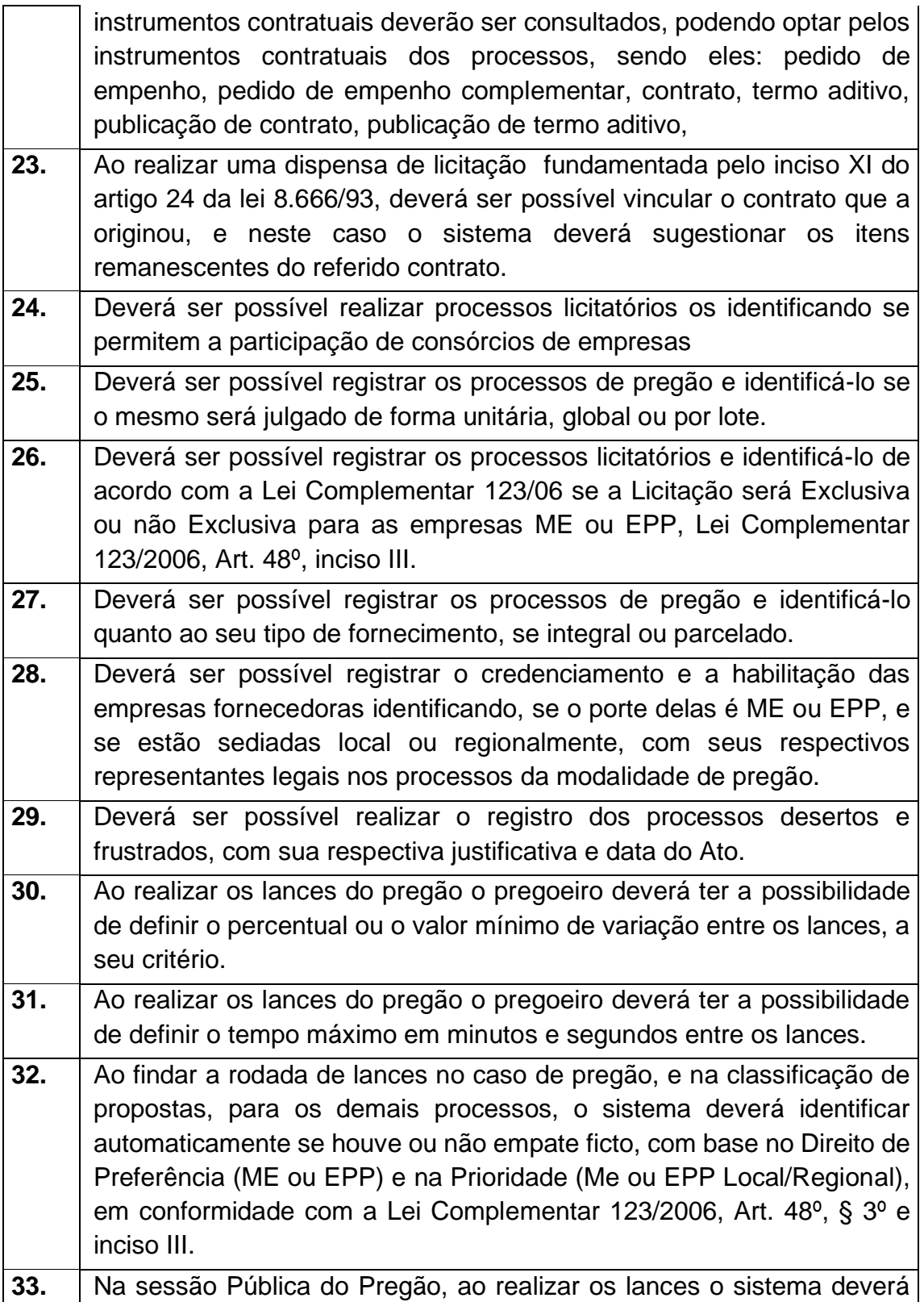

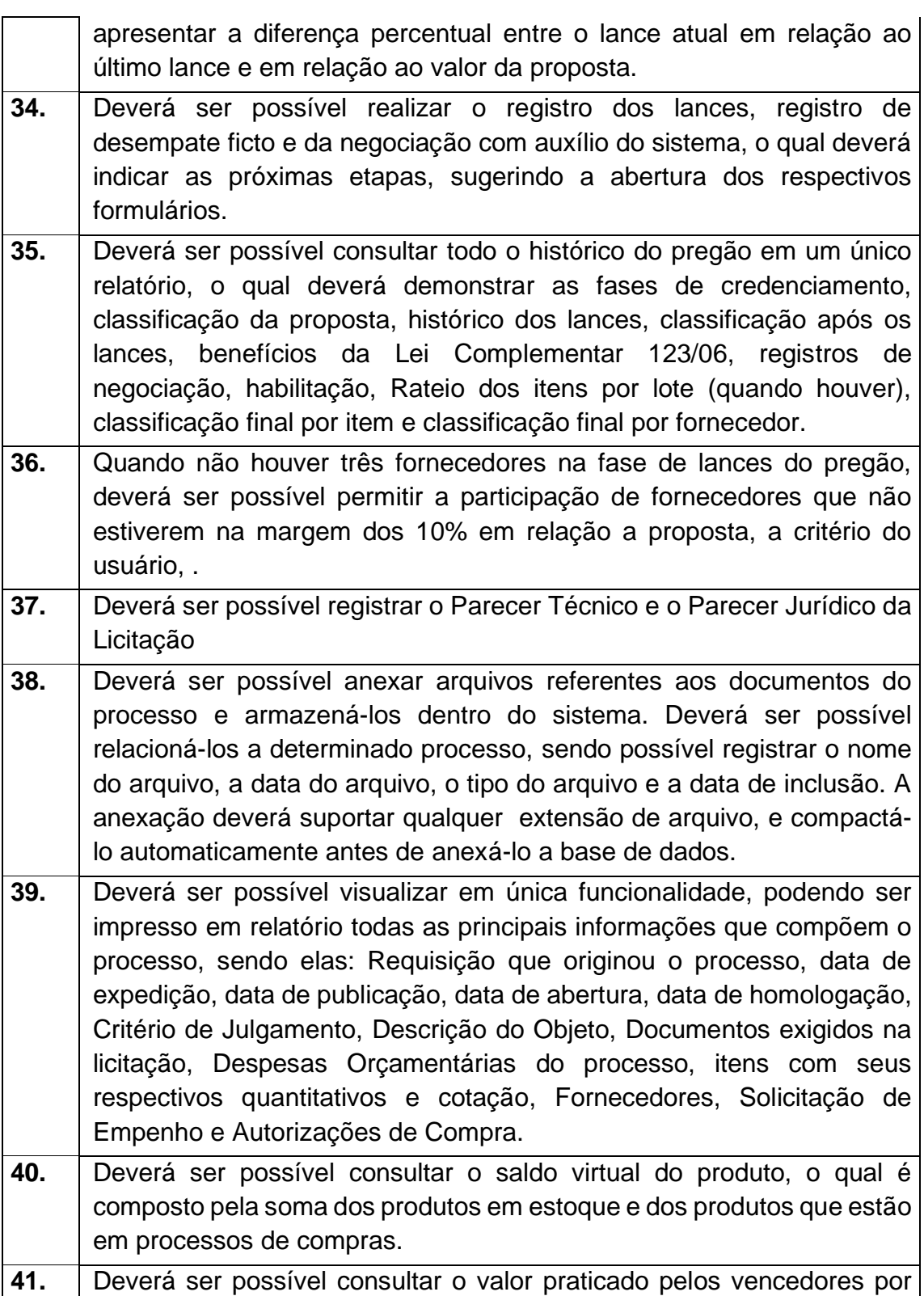

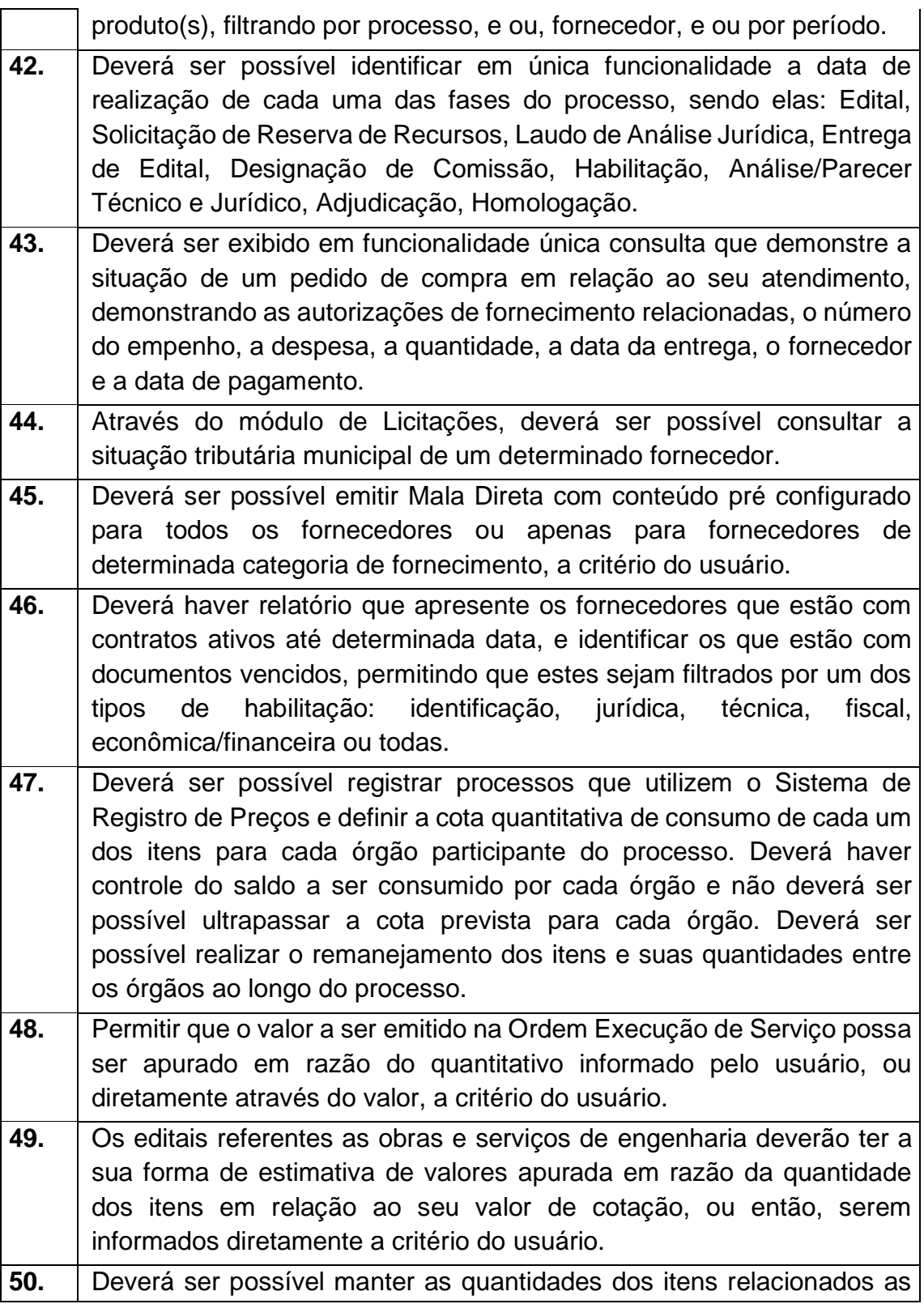

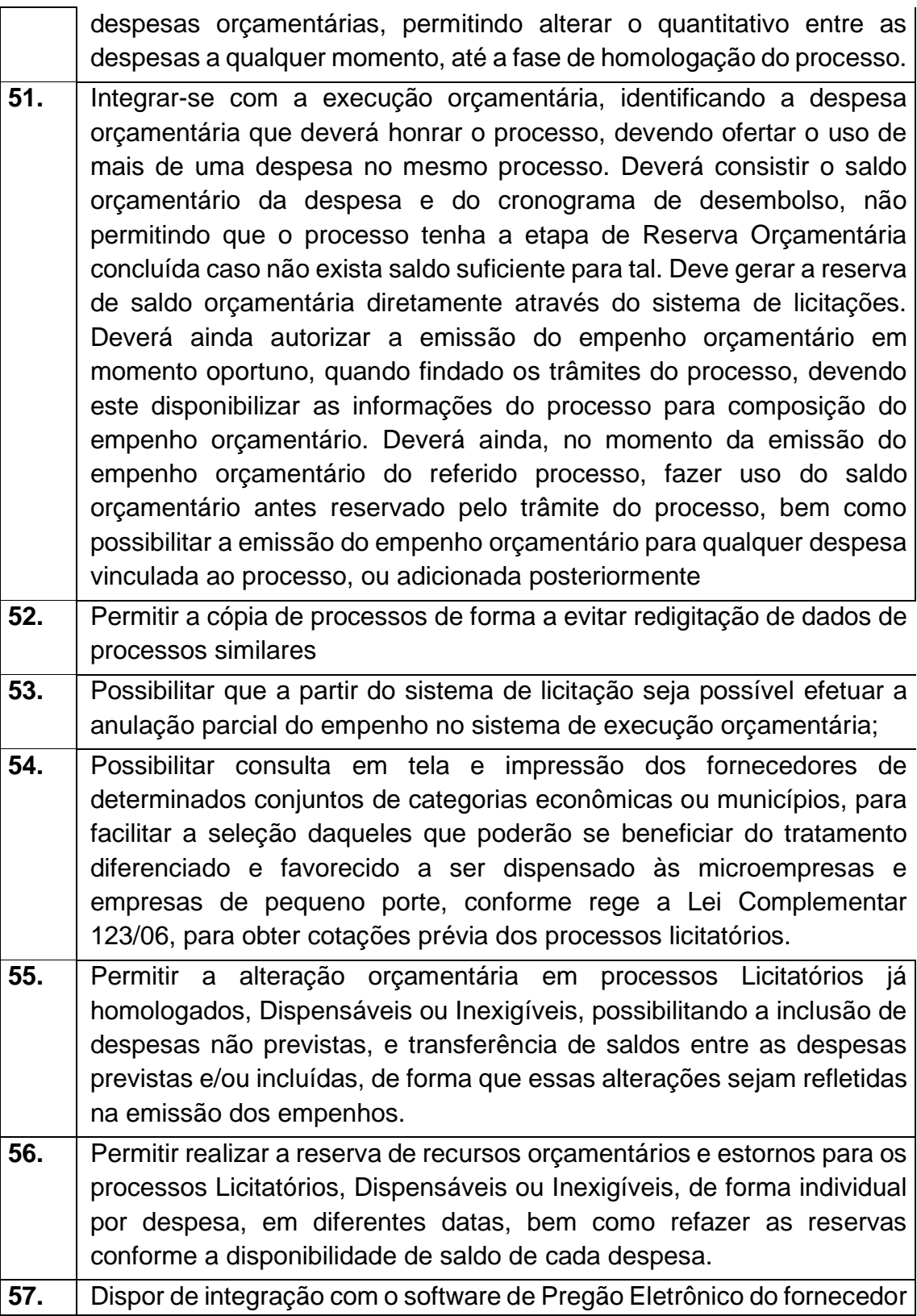

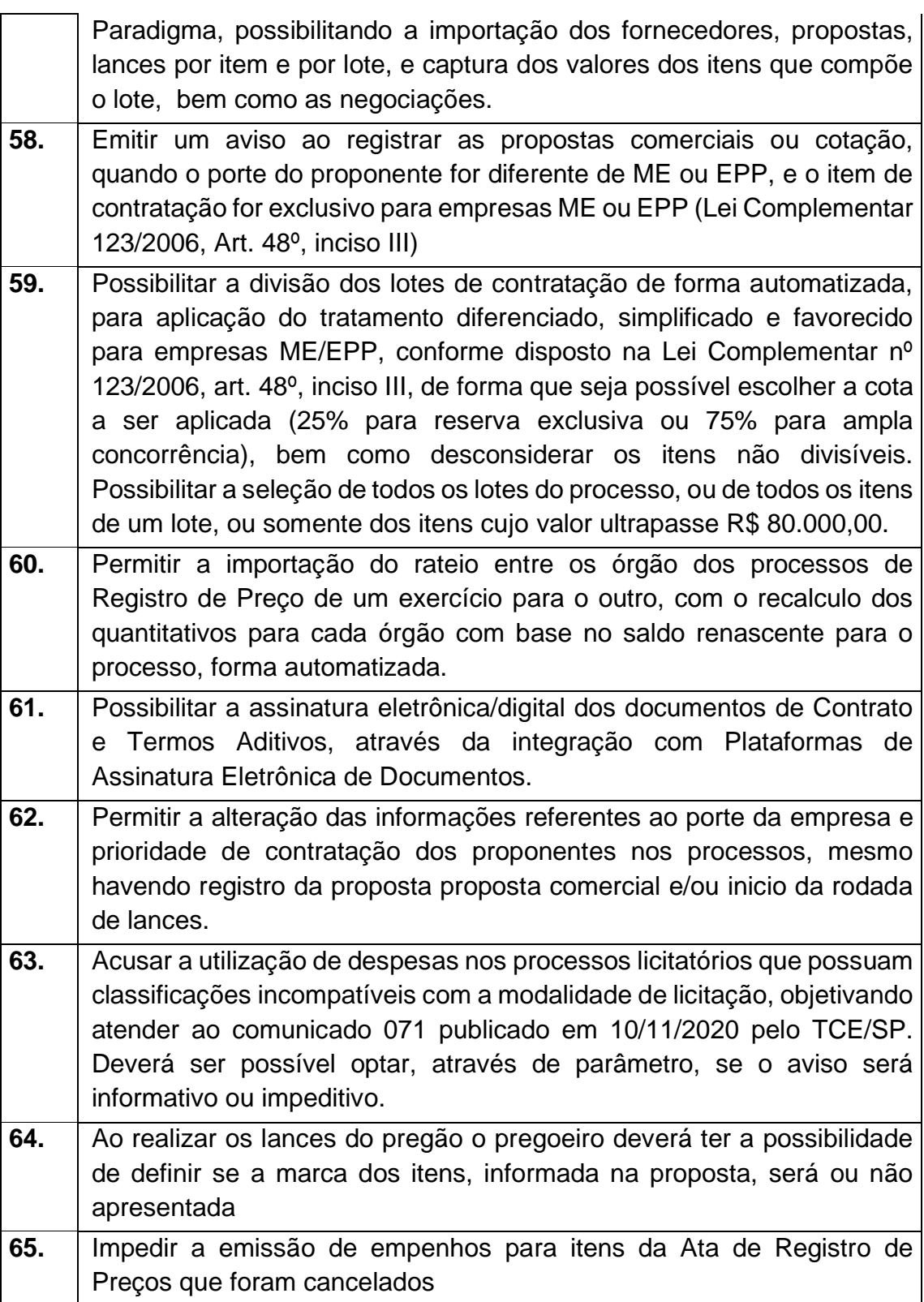

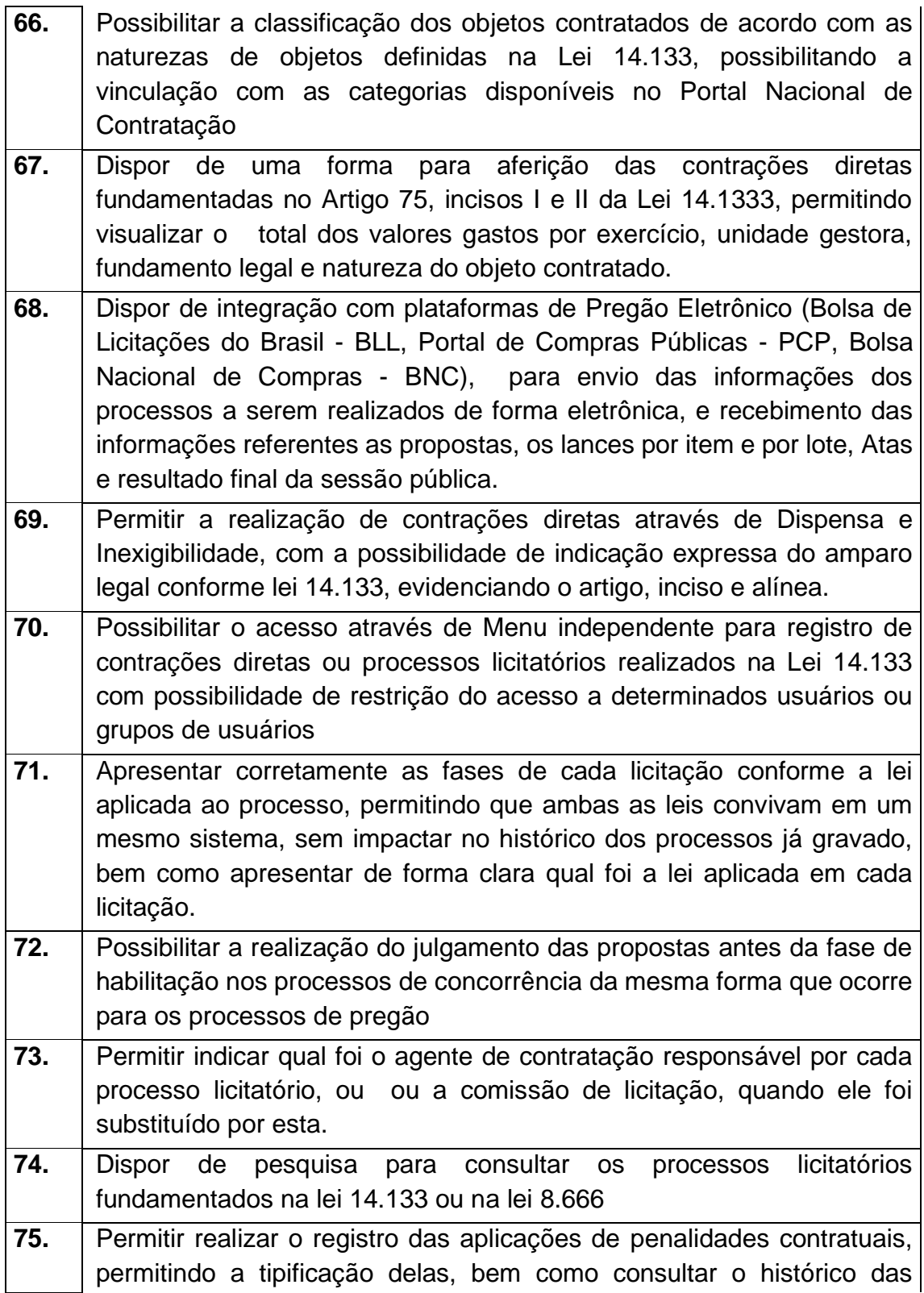

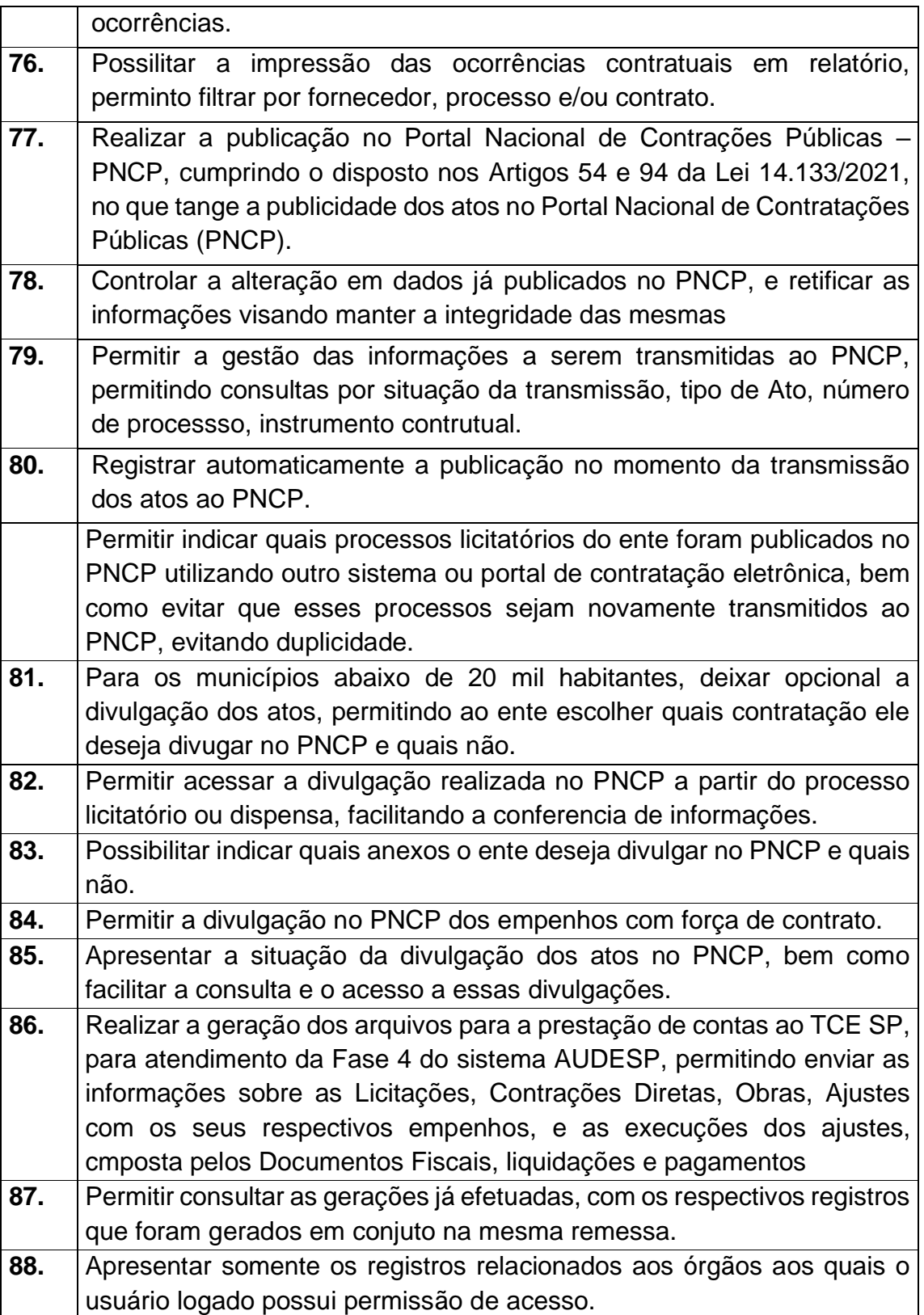

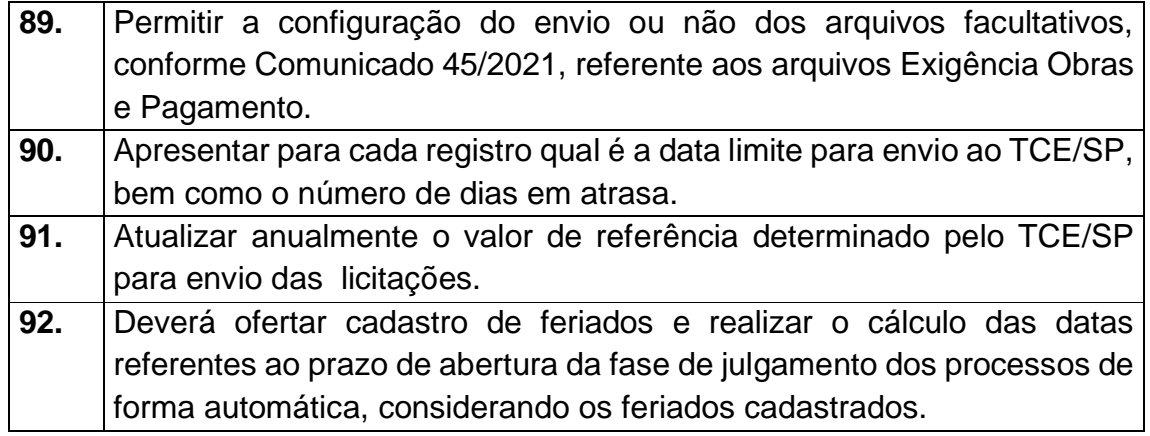

## **3 - Módulo de Patrimônio – NBCASP**

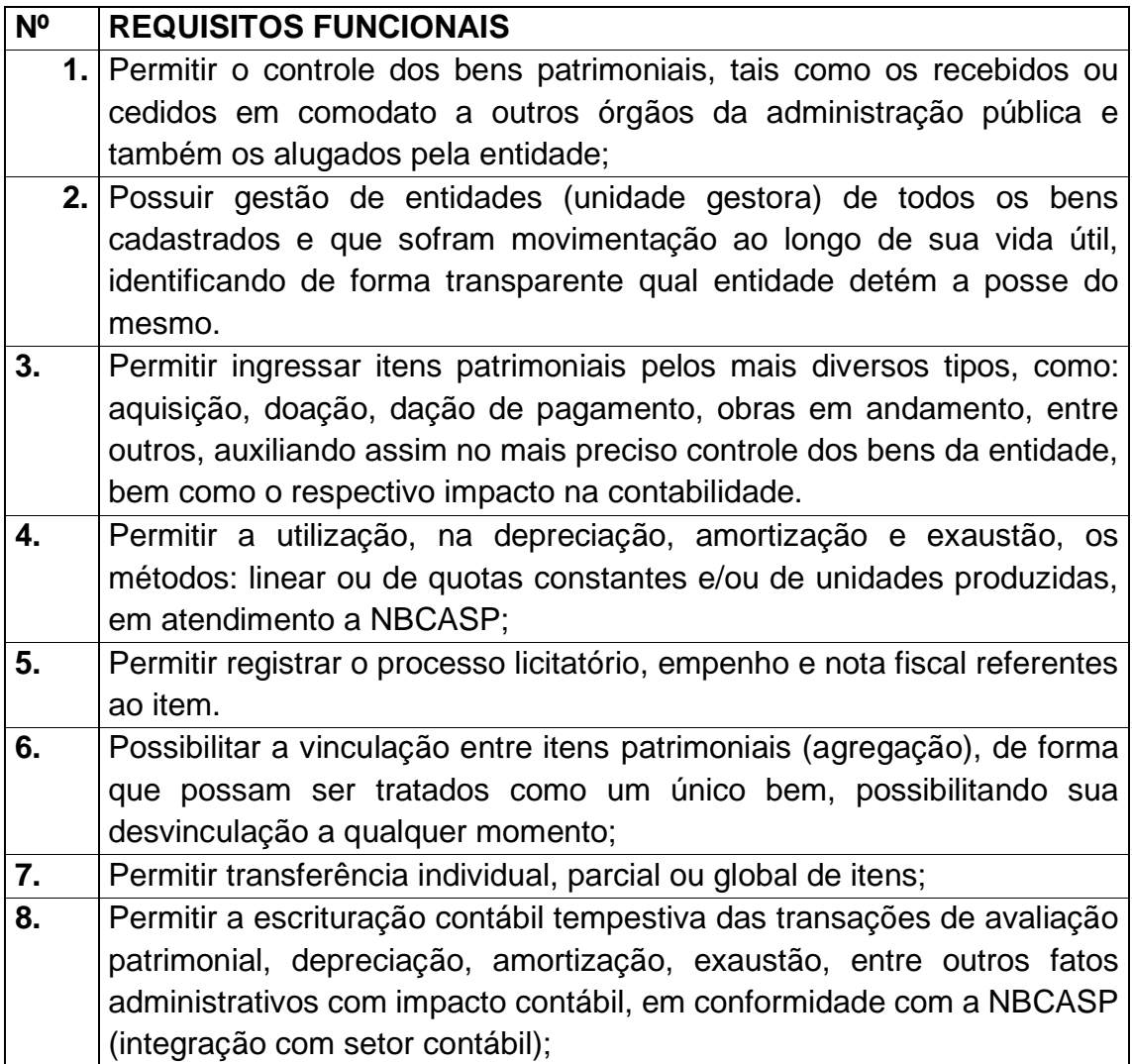

- **9.** Permitir o armazenamento dos históricos de todas as operações como depreciações, amortizações e exaustões, avaliações, os valores correspondentes aos gastos adicionais ou complementares, bem como registrar histórico da vida útil, valor residual, metodologia da depreciação, taxa utilizada de cada classe do imobilizado para fins de elaboração das notas explicativas correspondentes aos demonstrativos contábeis, em atendimento a NBCASP;
- **10.** Permitir a avaliação patrimonial em atendimento a NBCASP (Normas Brasileiras de Contabilidade Aplicadas ao Setor Público), possibilitando o registro do seu resultado, independente deste ser uma Reavaliação ou uma Redução ao Valor Recuperável;
- **11.** Permitir o controle dos diversos tipos de baixas e desincorporações como: alienação, permuta, furto/roubo, entre outros;
- **12.** Permitir a realização de inventário, bloqueando a movimentação ou destinação de bens durante a sua realização inclusive oferecendo a utilização de mecanismo externo para a coleta de informações dos bens patrimoniais (Coletores de Dados) tornando dessa forma o processo de inventário sem intervenção manual/papel; deve permitir configurar os arquivos de importação e exportação que serão utilizados pelo coletor de dados.
- **13.** Permitir o registro pelo responsável, da conformidade do inventário;
- **14.** Permitir a transferência pela comissão de inventário de bens localizados, mas pertencentes a outro setor, durante o inventário;
- **15.** Manter o controle do responsável e da localização dos bens patrimoniais;
- **16.** Emitir e registrar Termo de Guarda e Responsabilidade, individual ou coletivo dos bens;
- **17.** Permitir que o termo de guarda e responsabilidade possa ser parametrizado pelo próprio usuário, permitindo-lhe selecionar campos a serem impressos bem como selecionar a disposição desses campos dentro do corpo do documento;
- **18.** Emitir nota de transferência de bens;
- **19.** Permitir que a nota de transferência de bens possa ser parametrizada pelo próprio usuário, permitindo-lhe selecionar campos a serem impressos bem como selecionar a disposição desses campos dentro do corpo do documento;
- **20.** Emitir etiquetas de controle patrimonial, inclusive com código de barras para leitura óptica;

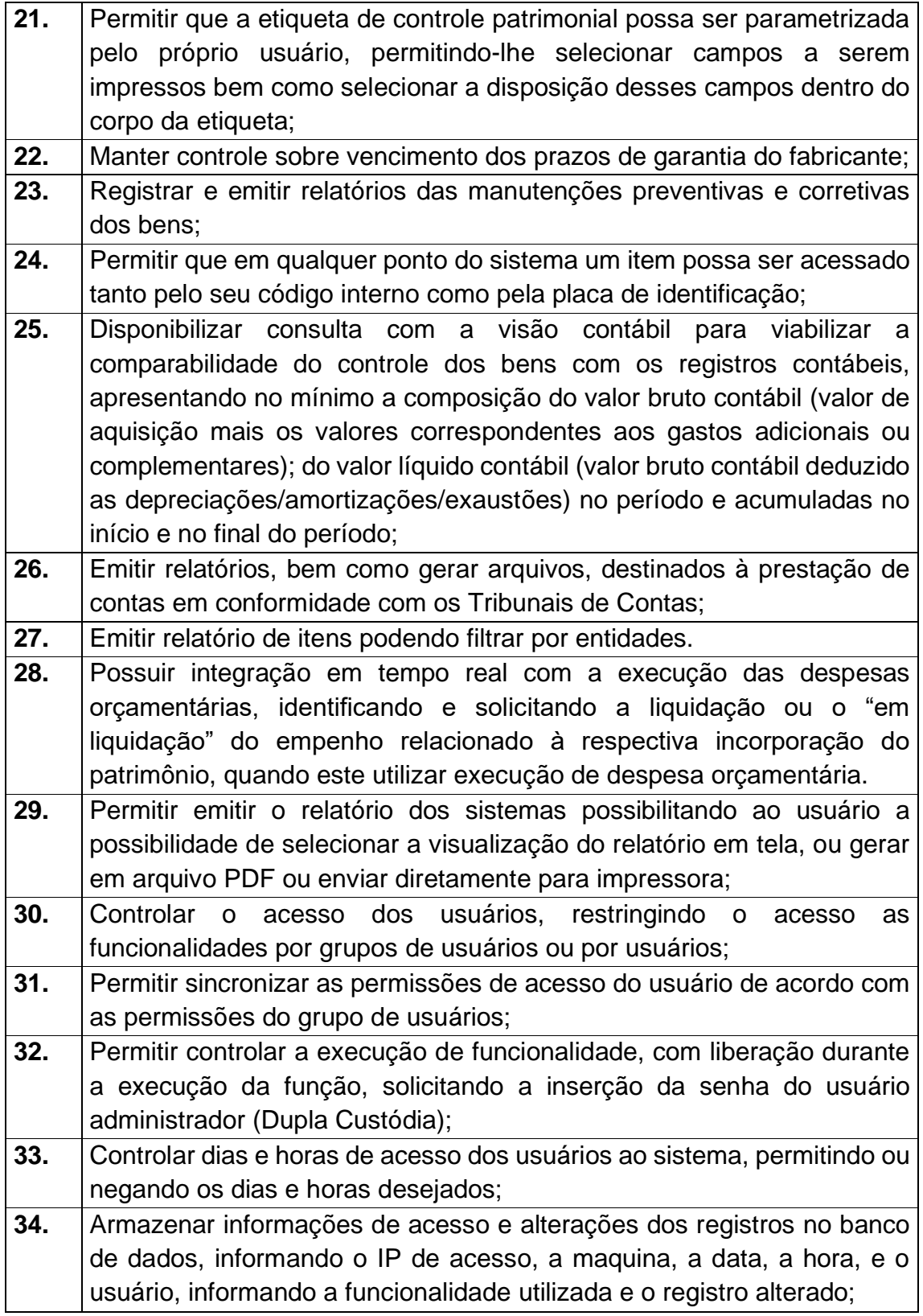

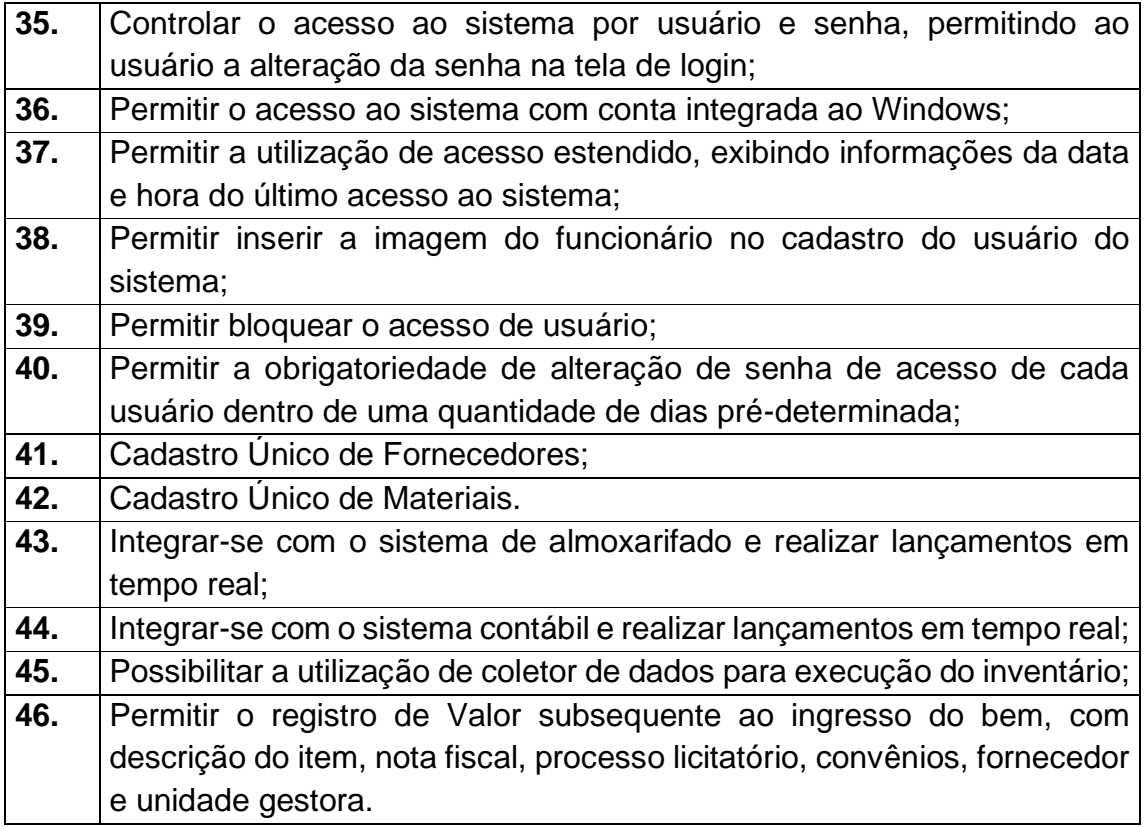

## **4 - Módulo de Recursos Humanos – AUDESP – Fase III, Portal do Servidor Contracheque web e e-Social.**

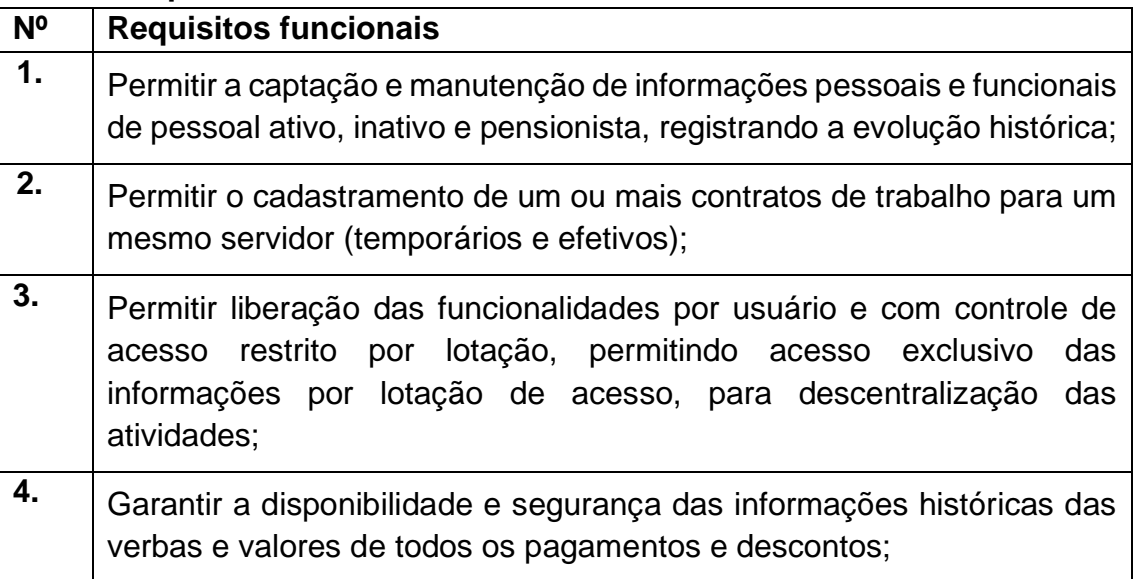

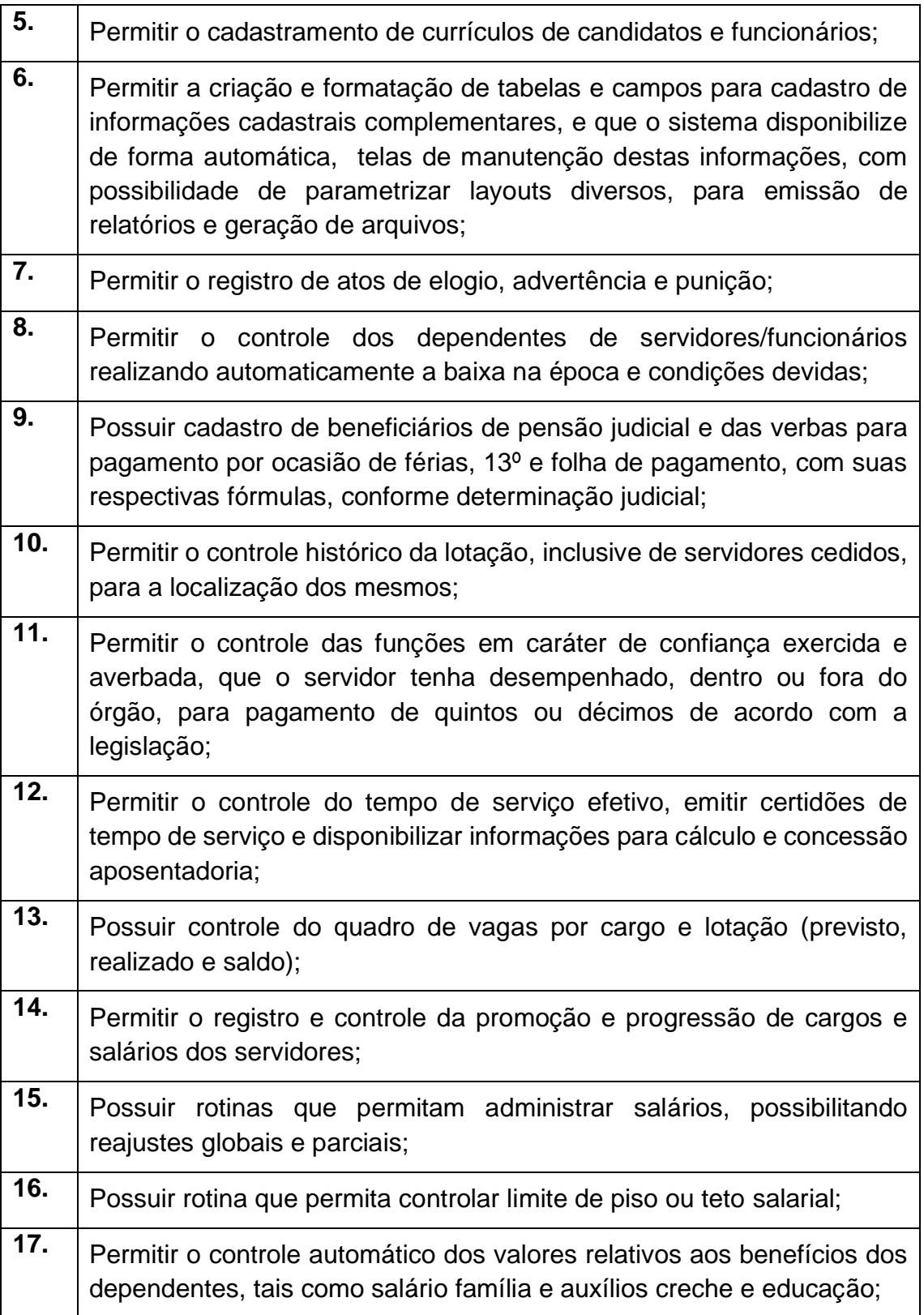

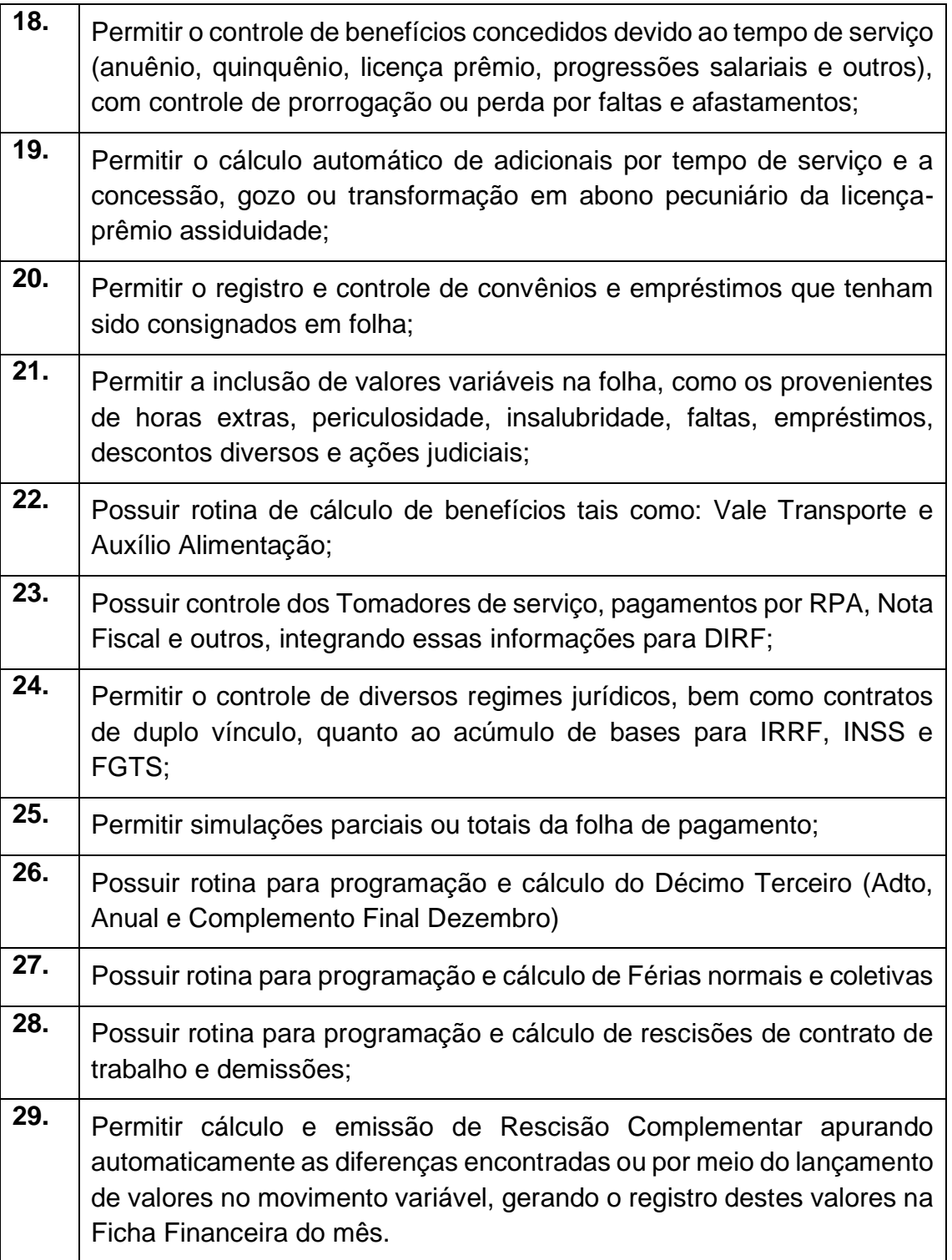

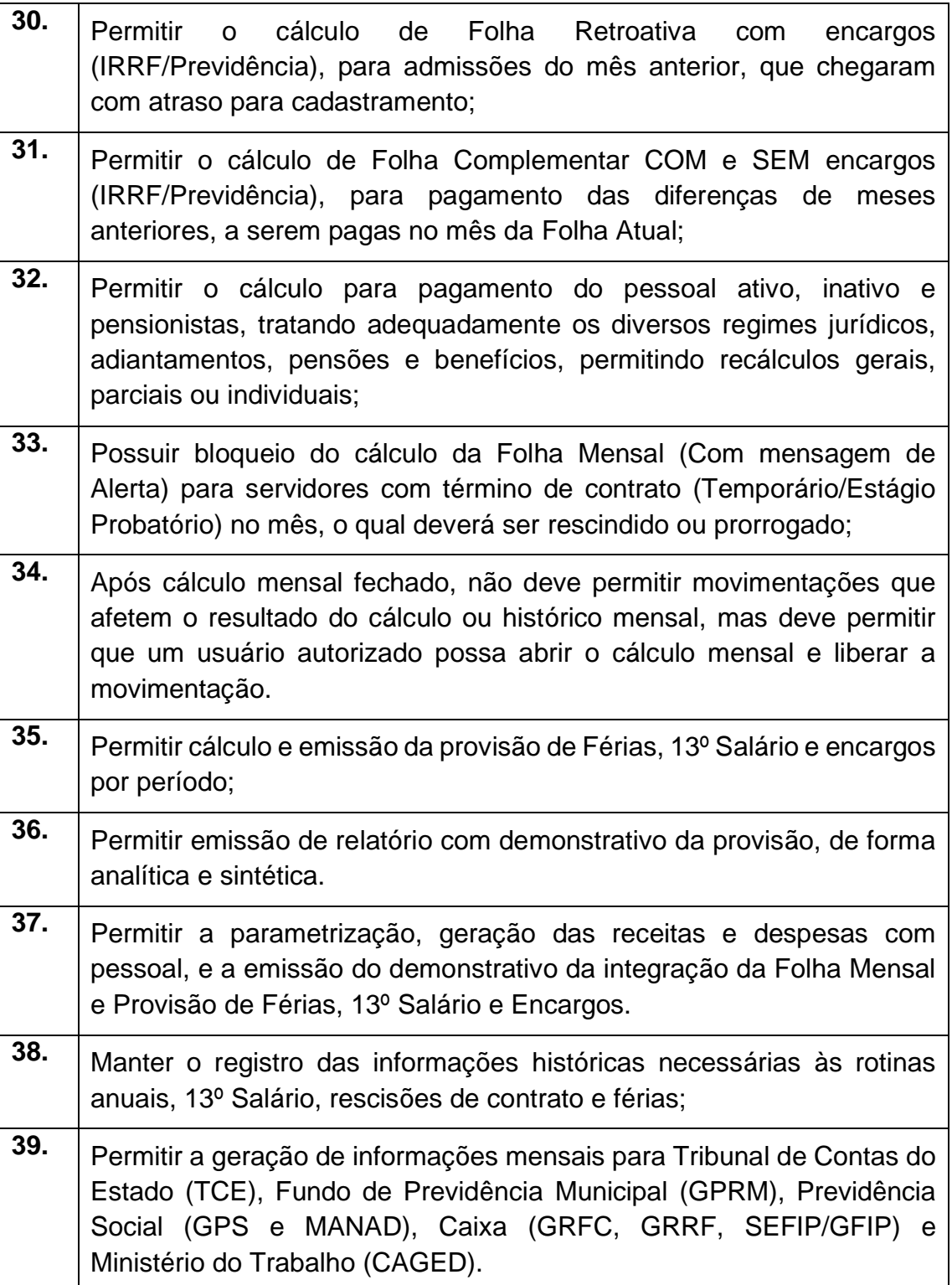

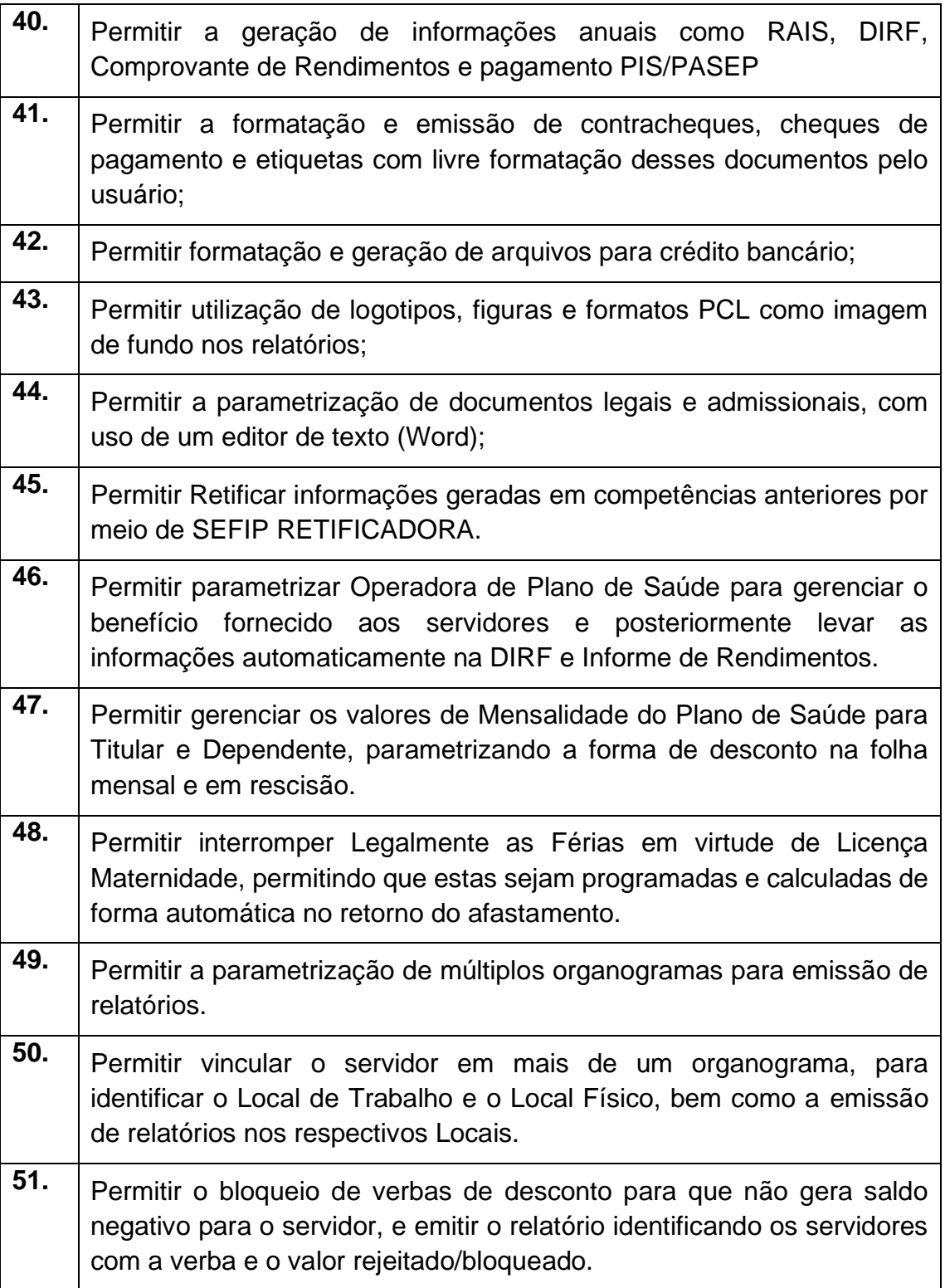

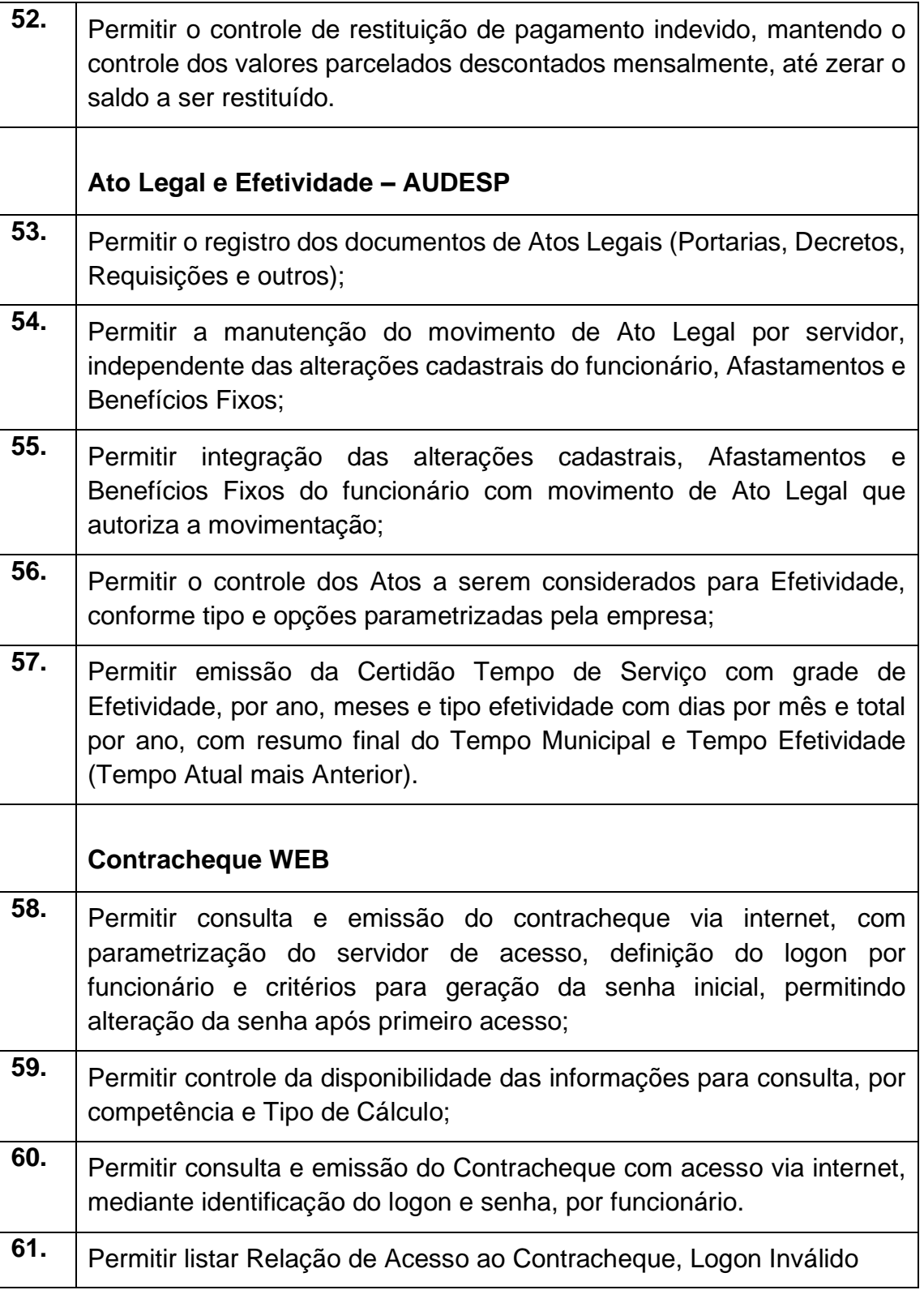

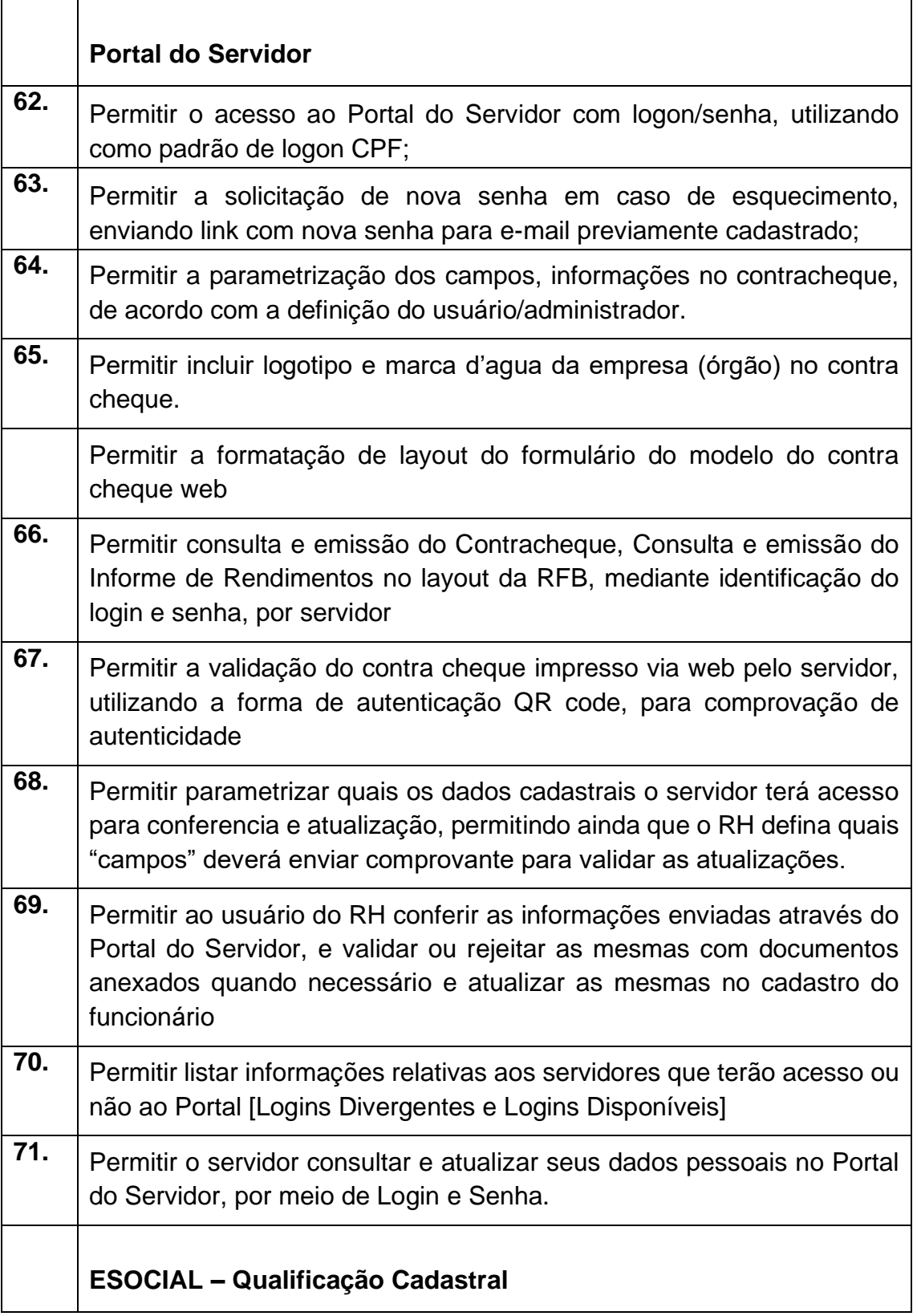

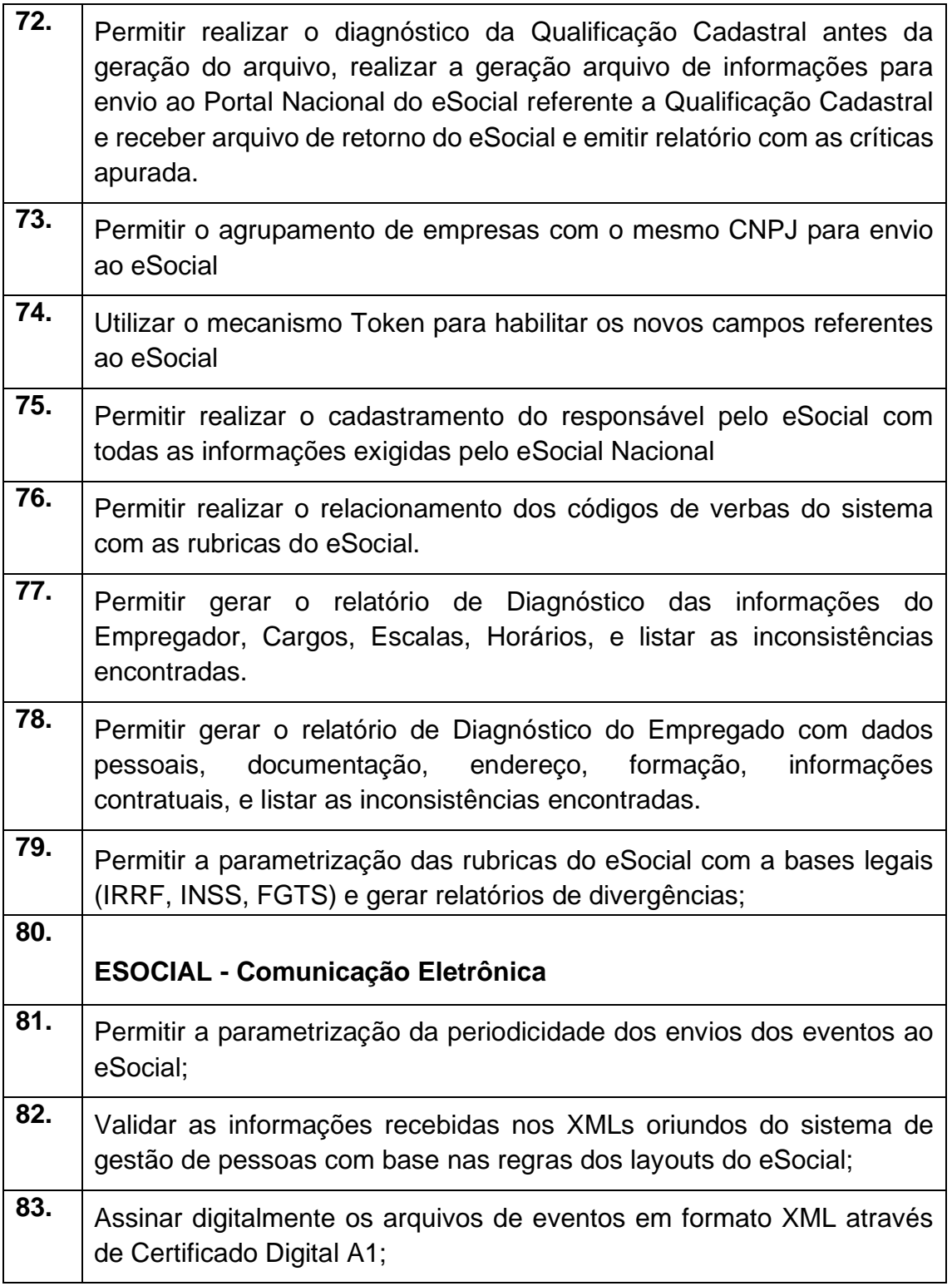

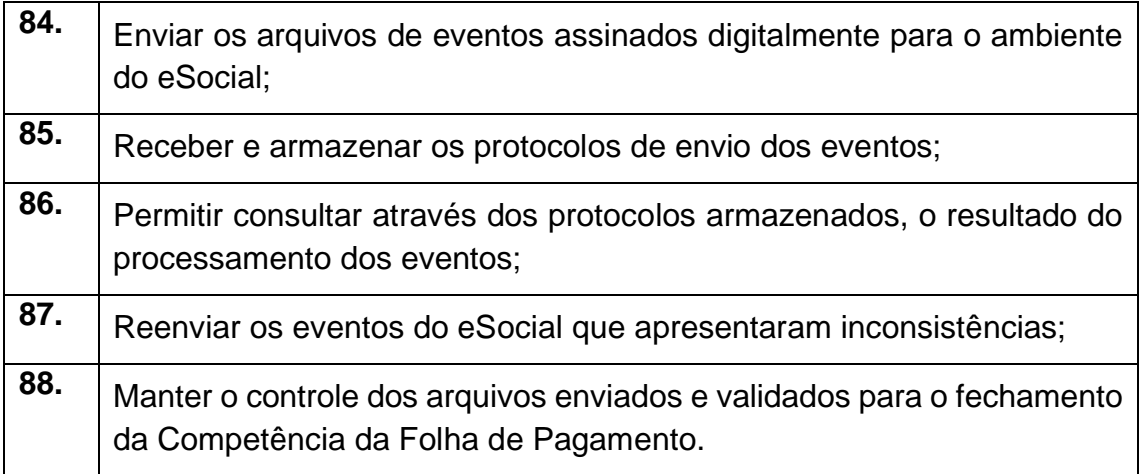

# **5 – Módulo Portal da Transparência – LC 131**

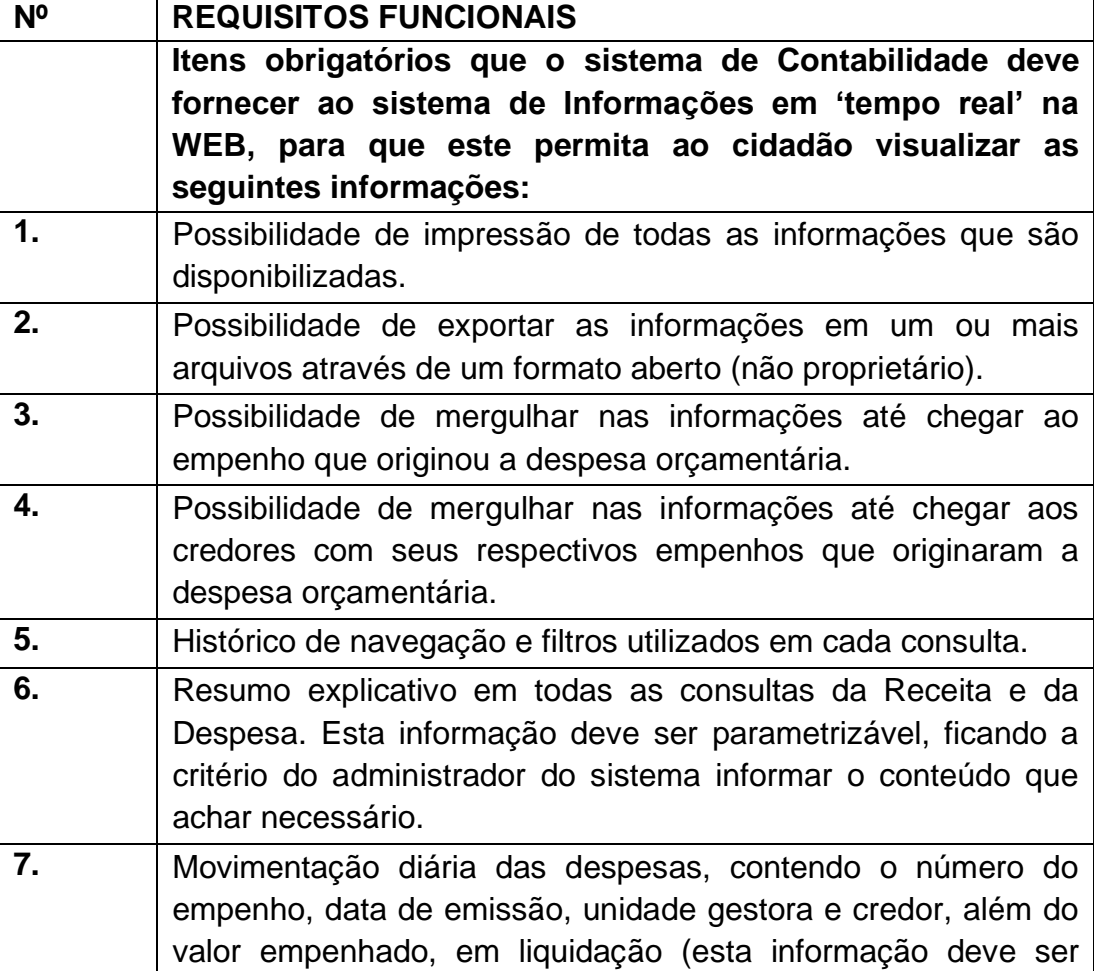

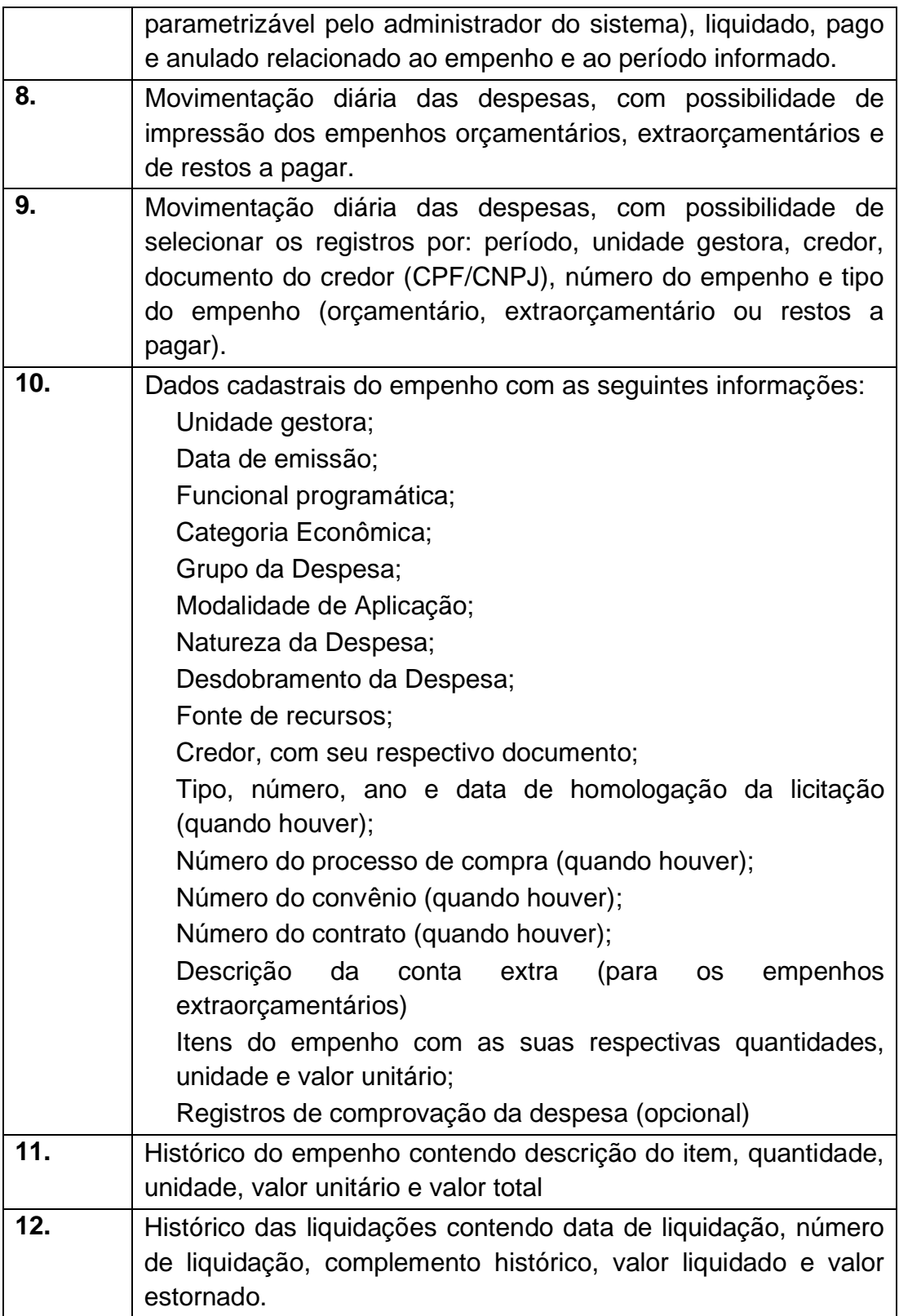

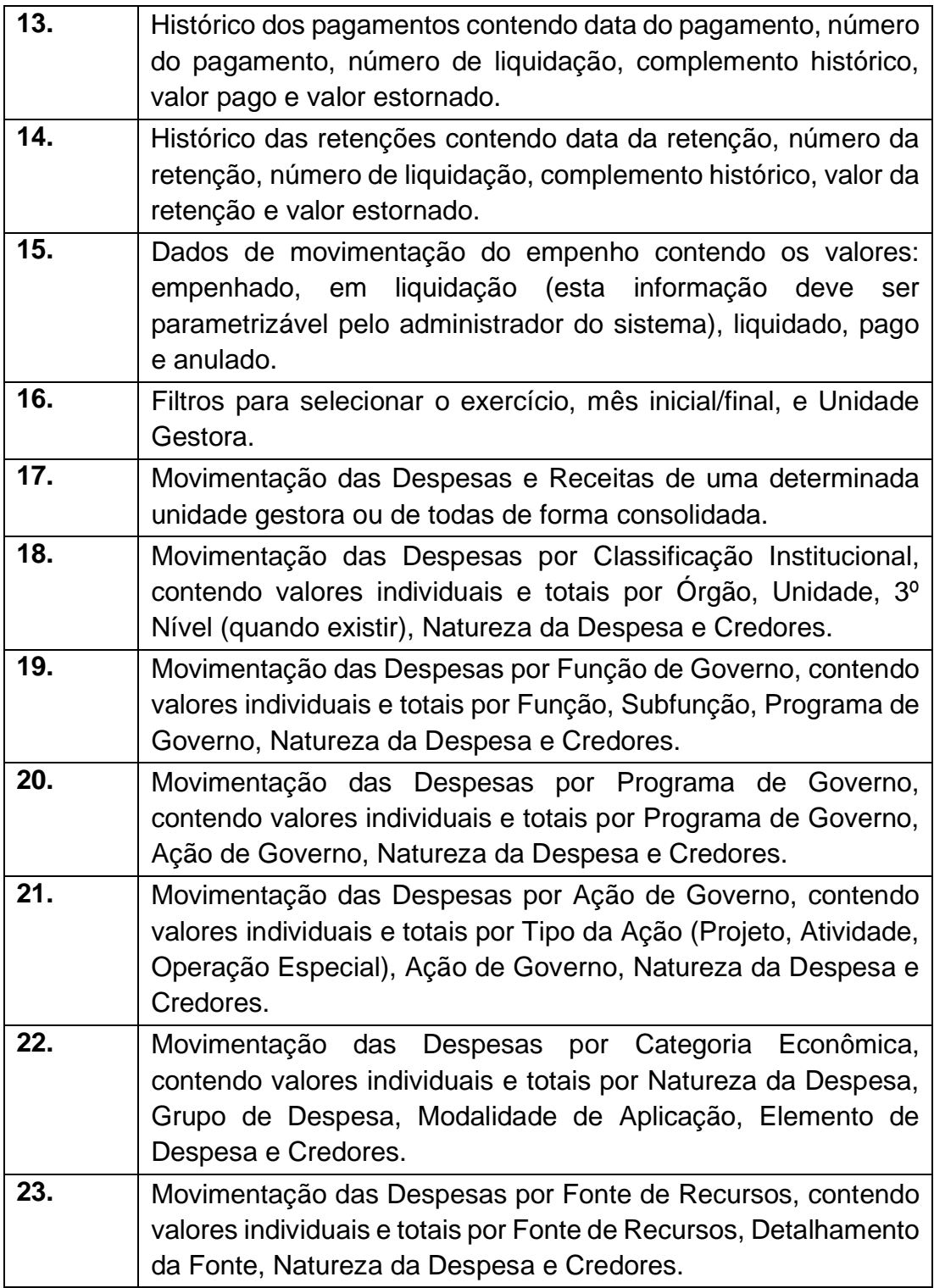

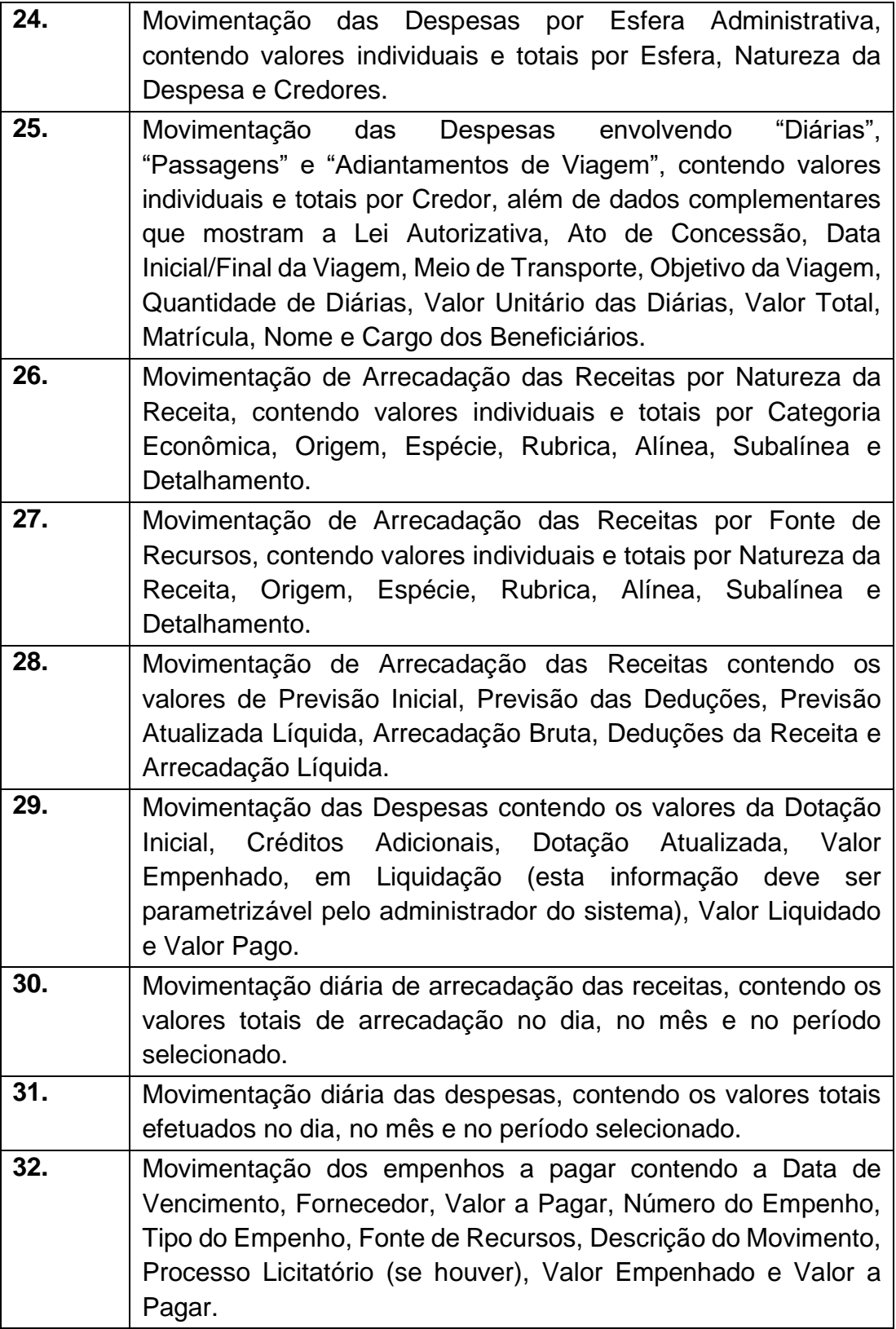

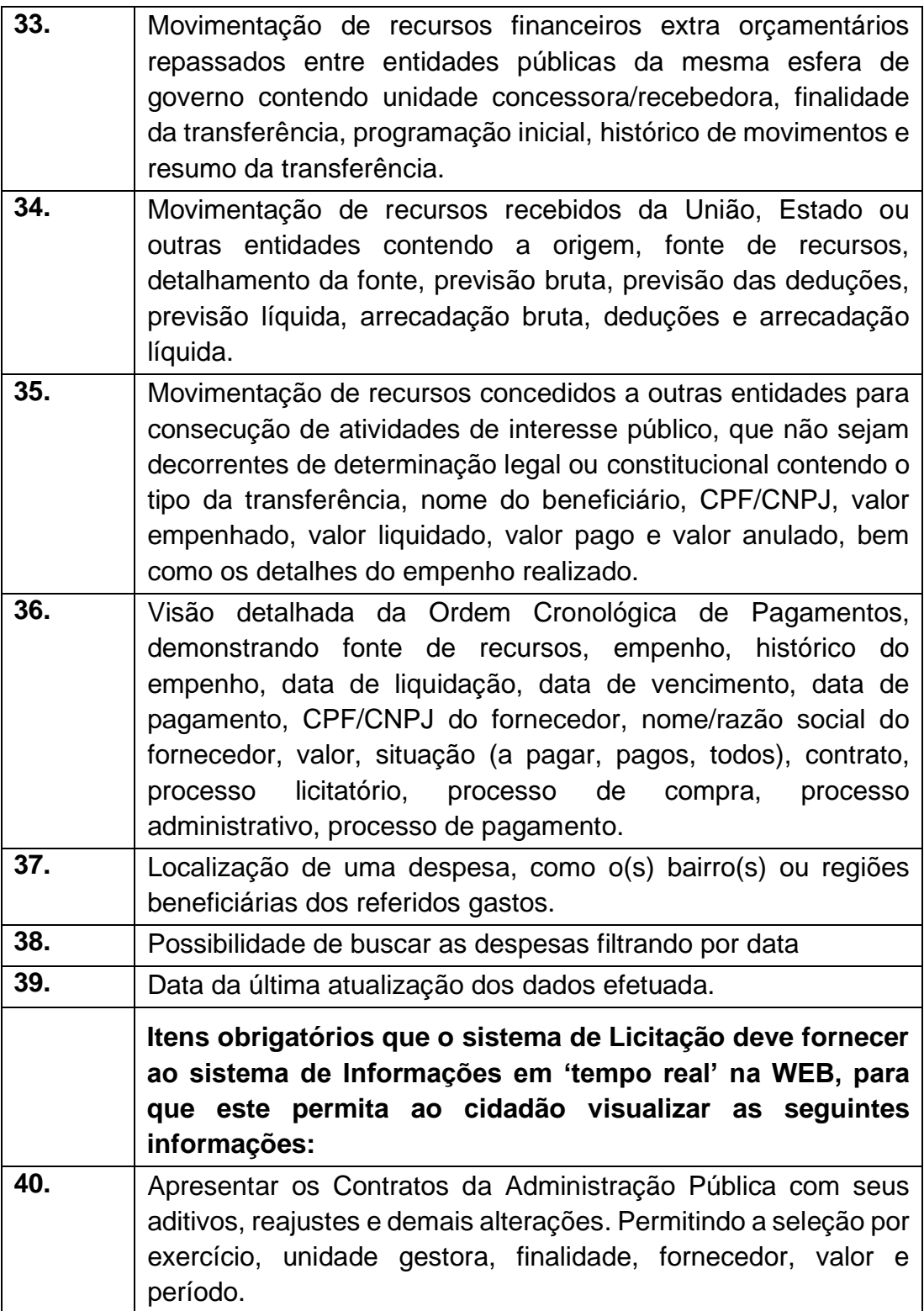

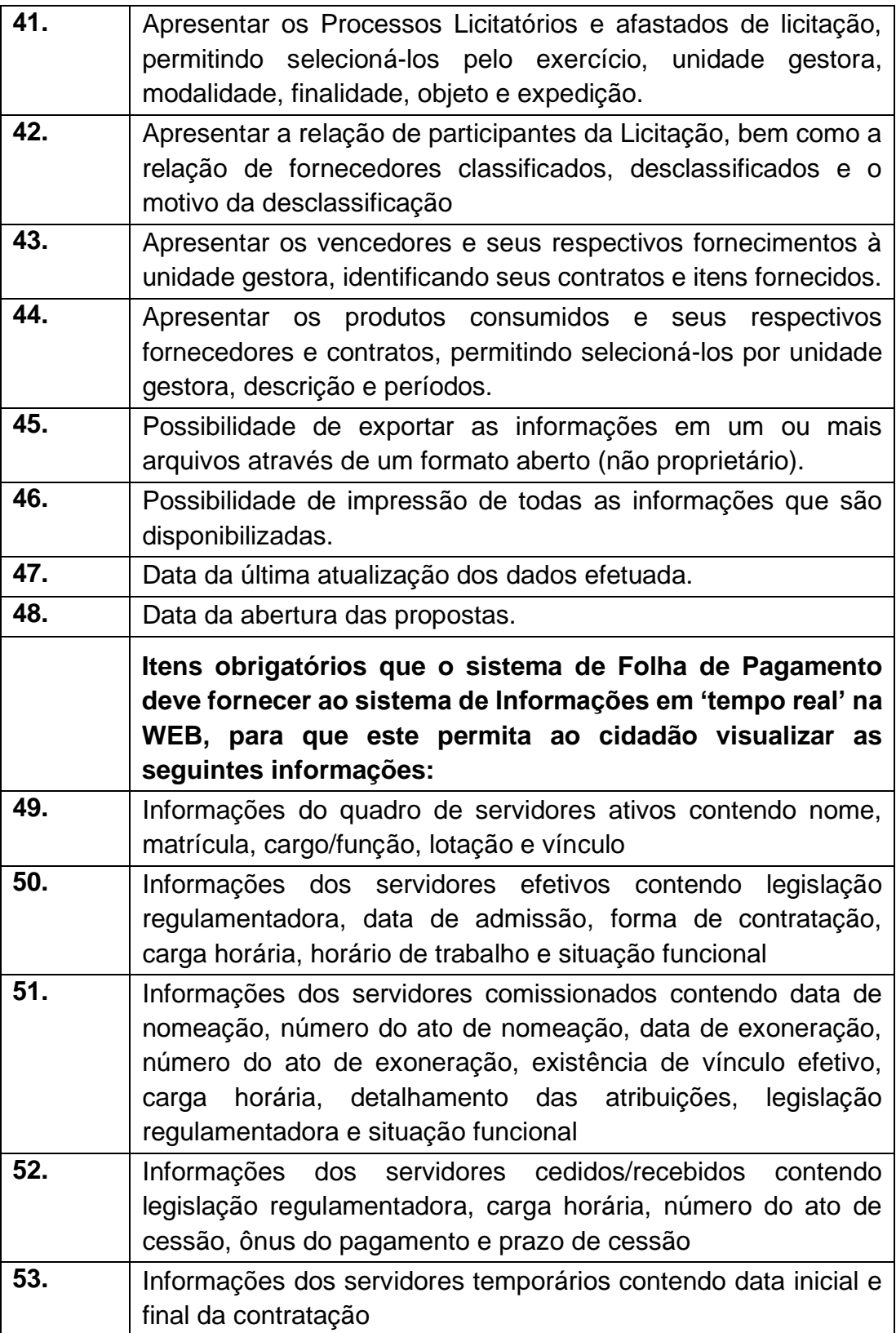

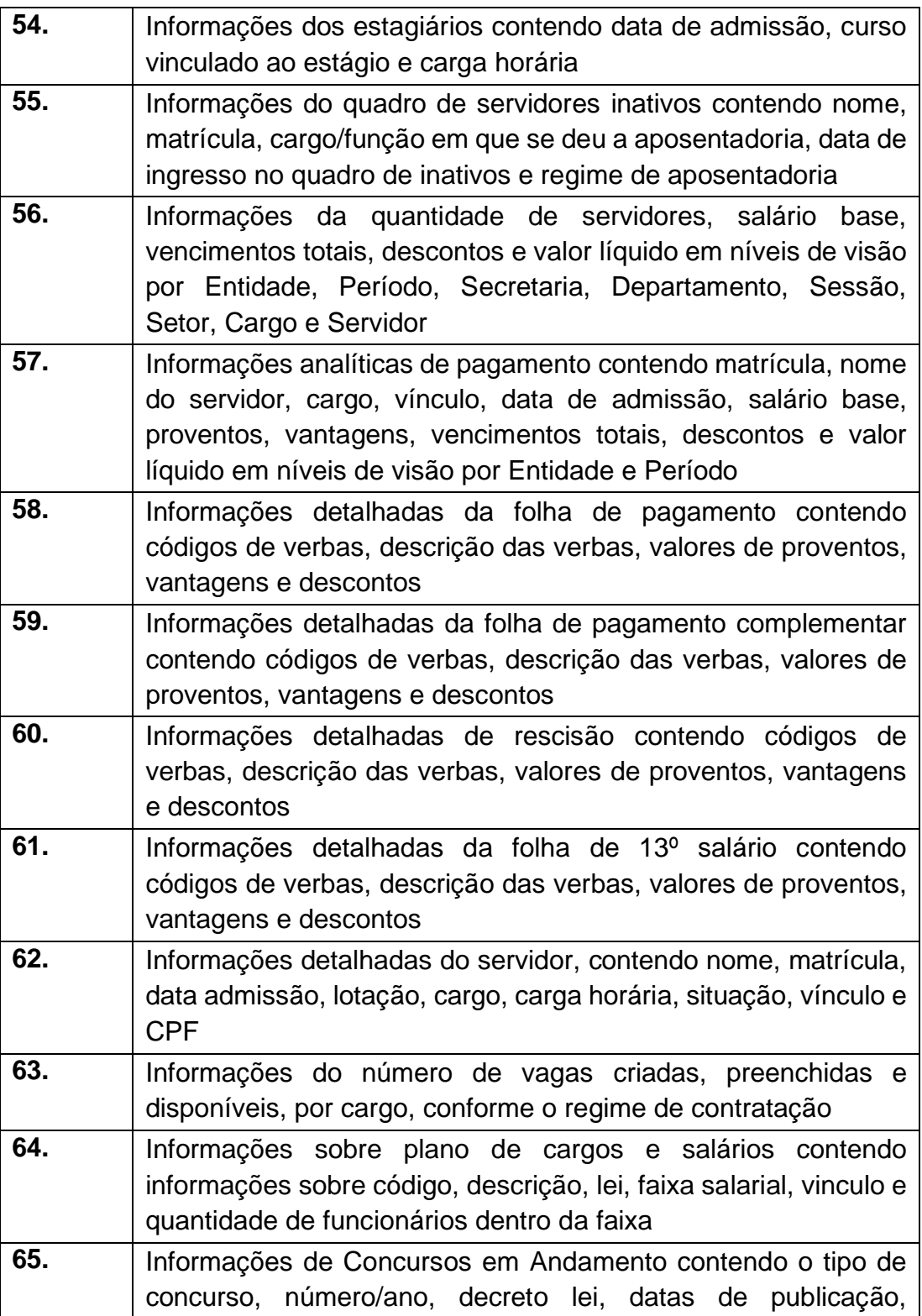

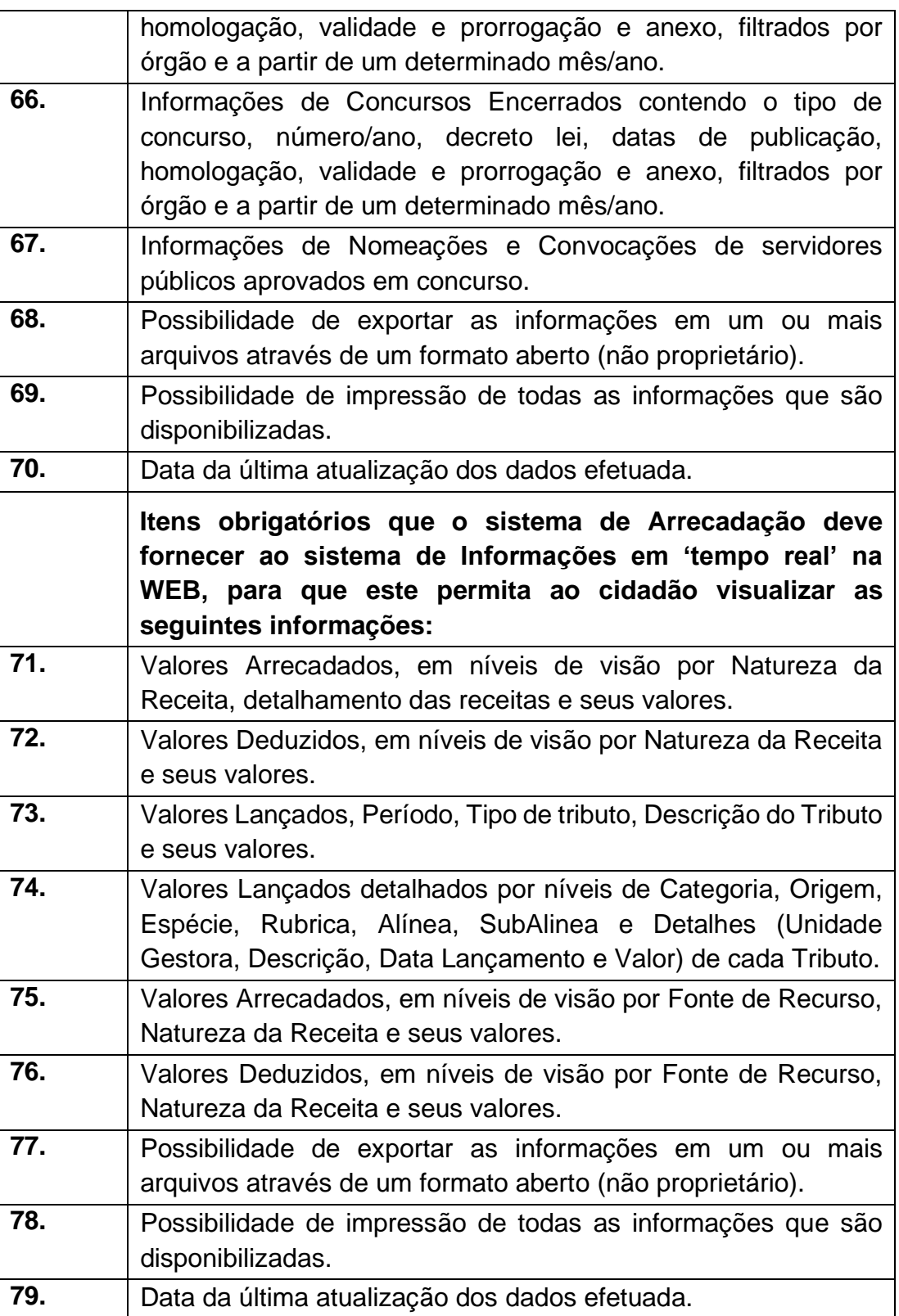

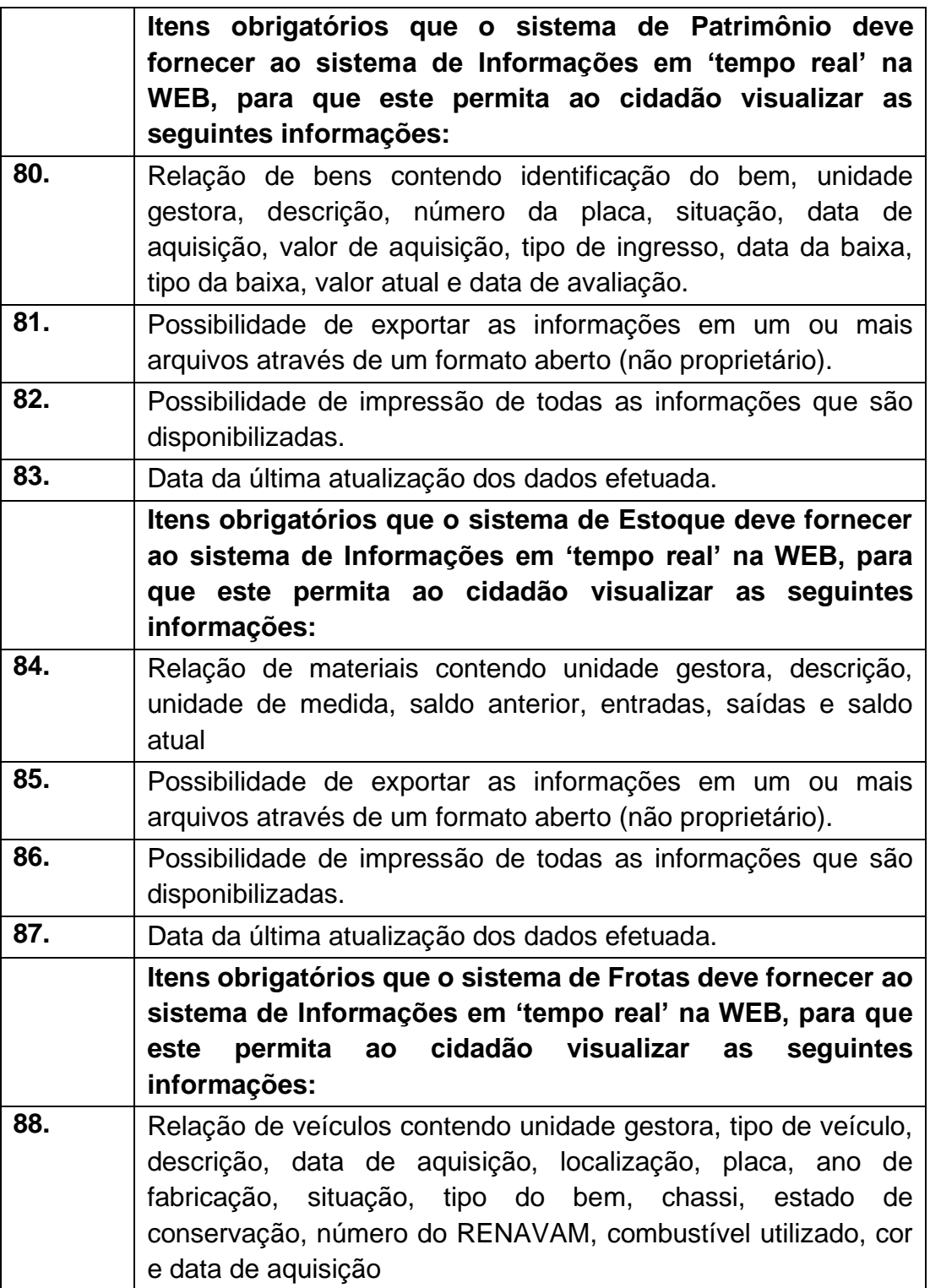

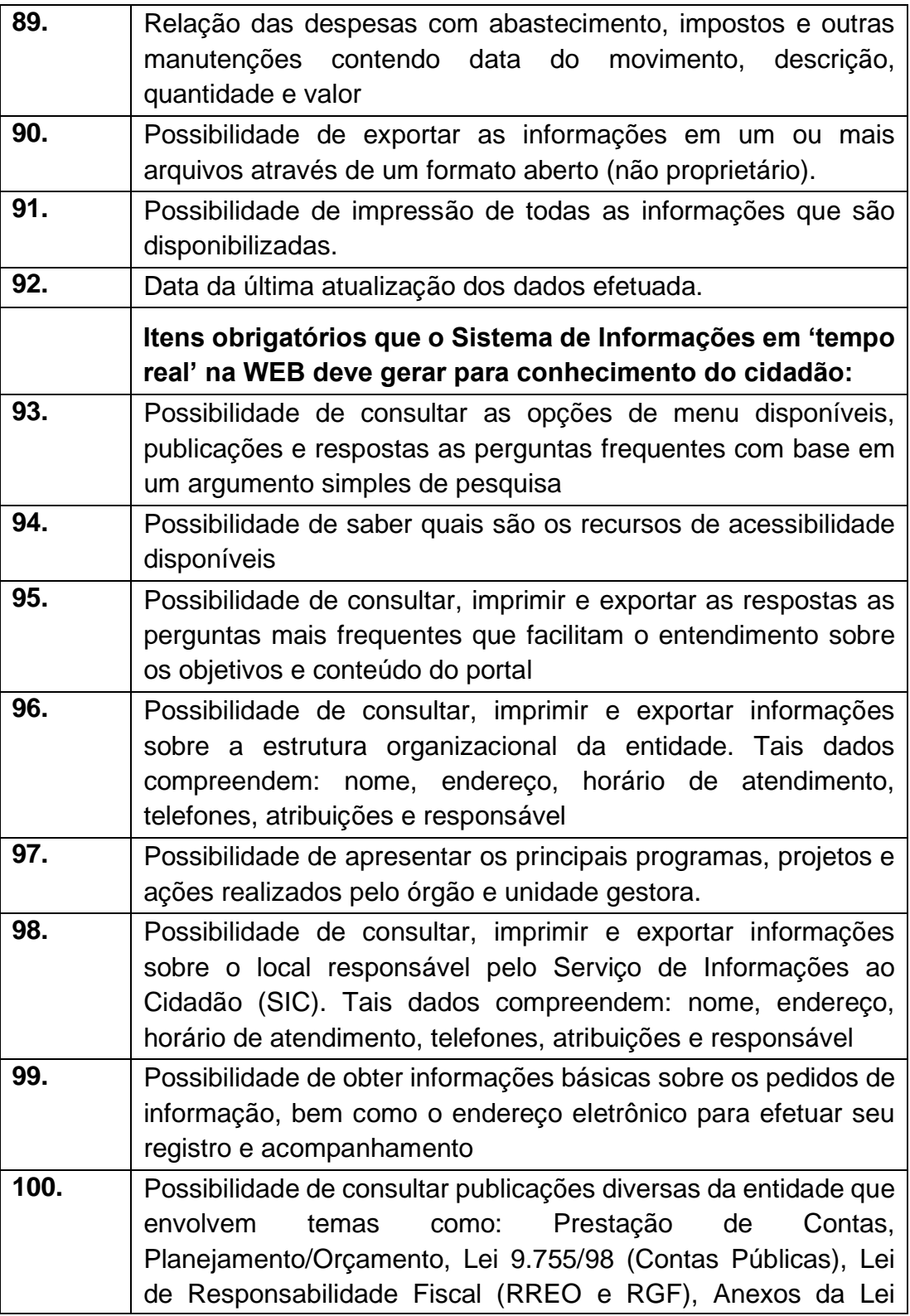

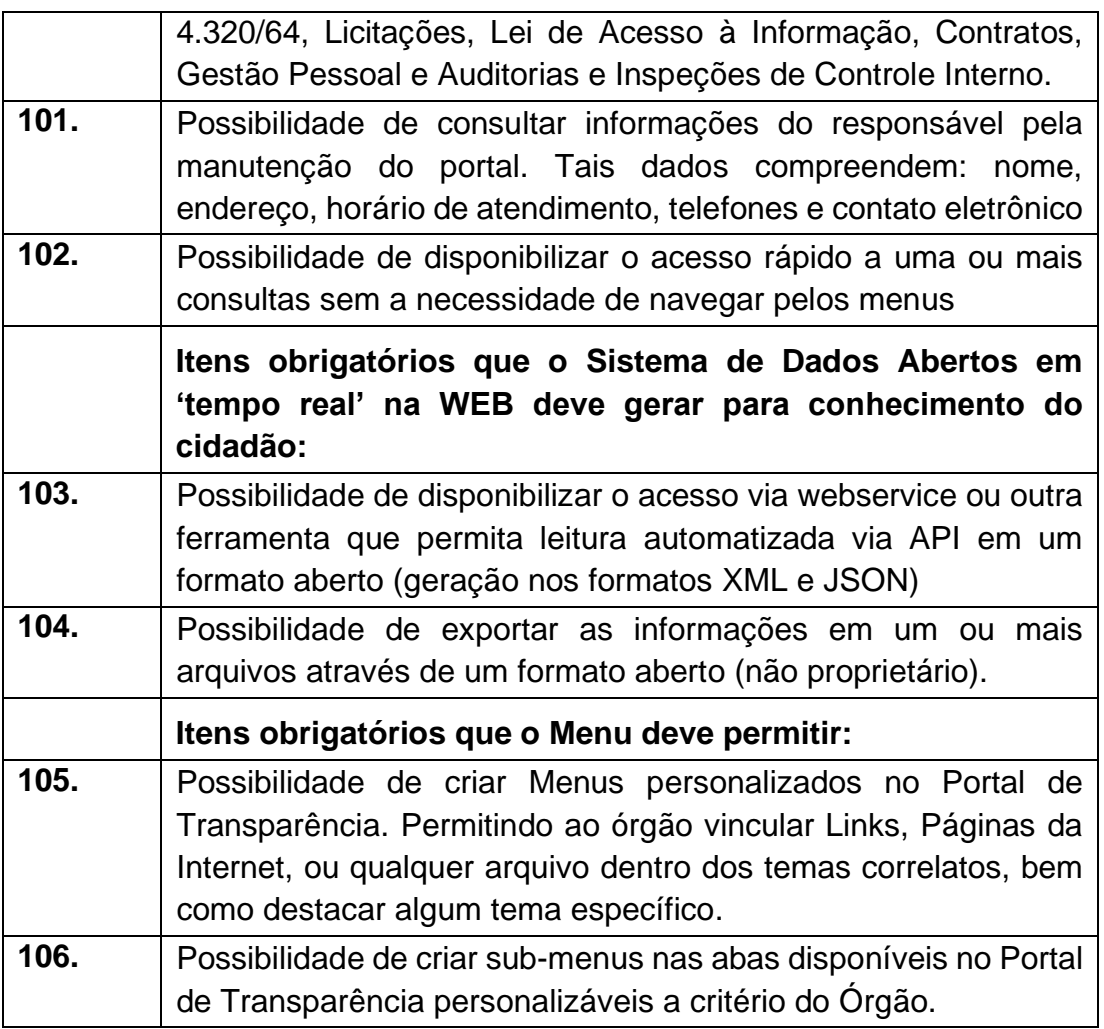

## **06. – Provedor de Nuvem Publica**

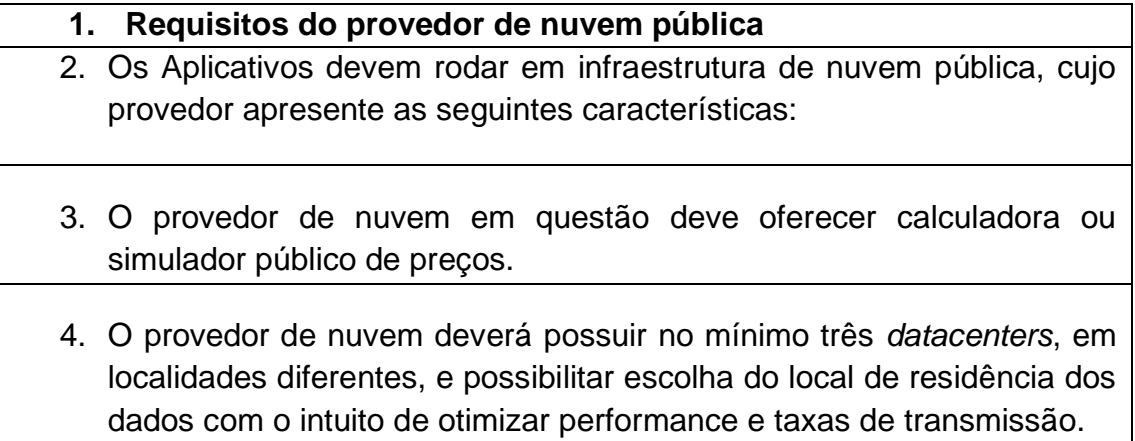

- 5. O provedor da nuvem deverá apresentar serviços que sejam executados em data centers isolados de falhas de outros data centers numa mesma região, e prover conectividade de rede e baixa latência com custo reduzido entre estes.
- 6. O provedor da nuvem deverá fornecer serviços que atendam as seguintes certificações e acreditações de segurança e conformidade internacionais ISO 27001, ISO 27017, ISO 27018, SOC 1, SOC 2 e SOC 3. Qualquer documento ou referência de acesso público deverá ser apresentado em nome do provedor através de fontes públicas como relatórios ou websites, sendo facultado ao CONTRATANTE promover diligencia destinada a esclarecer ou complementar informações.
- 7. O provedor da nuvem deverá dispor de um serviço de entrega de conteúdo a baixa latência e altas taxas de transferência a partir de diferentes pontos de presença espalhados pelo mundo.
- 8. O provedor da nuvem deverá apresentar serviços que possibilitem possíveis reduções de custos decorrentes da economia de escala global de operação dos mesmos.
- 9. O provedor da nuvem deverá dispor de serviços que sejam melhorados e atualizados de forma contínua com o intuito de trazer benefícios de performance e melhor utilização para seus usuários, ou aplicações que o utilizem.
- 10.O provedor da nuvem deverá dispor de serviços que permitam restringir acesso a recursos a partir de IPs de origem.
- 11.O provedor da nuvem deverá dispor de serviços que permitam certificados SSL, e oferecer a opção de verificar autenticação multi-fator e permitam gerenciar grupos e usuários.
- 12.O provedor da nuvem deverá dispor de serviços gerenciados que possibilitem a criação e gestão de chaves criptográficas.
- 13.O provedor da nuvem deverá dispor de serviços que permitam monitorar inventário de recursos utilizados, assim como histórico de

configurações realizadas com o intuito de aprimorar a segurança e conformidade.

14.O provedor de nuvem em questão deve apresentar como parte de seu portfolio, serviços com as seguintes carcateristicas:

### **15.Serviço de Máquina virtual**

- 16.Serviço para criação de máquinas virtuais utilizando o Sistema Operacional (SO) Linux e Windows.
- 17.As máquinas virtuais deverão ter no máximo 24 vCPUs e 128GB de memória. Tais combinações de valores dessas configurações poderão ser conseguidos a partir da multiplicação de multiplos inteiros ao valor de referência base, e podem ser diferentes para memória e CPUs não passando os limites decritos acima.
- 18.O provedor de nuvem deverá ter instancias que sejam compatíveis com diferentes versões do Microsoft Windows Server (Windows Server 2008, Windows 2012, Windows 2016), e Linux.
- 19.O provedor da nuvem deverá ter opções de instâncias que permitam a escolha entre os seguintes tipos:
- 20.Proposito Geral: Optimizadas para aplicações genéricas que oferecem um equilíbrio entre recursos, processamento e memória.
- 21.Intensivas em Memória: Optimizadas para aplicações de uso intensivo de memória.
- 22.Processamento Intensivo: Optimizada para aplicações de processamento intensivo.
- 23.O provedor de nuvem deverá ter instâncias que permitam a modificação de configurações do servidor (CPU, memória storage).
- 24.O provedor da nuvem deverá ter instâncias que permitam o aprovisionamento self-service de instâncias concorrentes, seja esta através de chamadas de API, linha de comando ou via Console de Administração.
- 25.O provedor da nuvem deverá apresentar afinity entre instâncias, aonde estas possam ser agrupadas logicamente dentro de um mesmo data center para aplicações que exijam baixa latência e altas taxas de transferência.
- 26.O provedor de nuvem deverá fornecer anti-afinity de instâncias, aonde estas possam ser segregadas entre diferentes data centers físicos com o intuito de evitar pontos únicos de falha, e descontinuidade de serviços.
- 27.O provedor de nuvem deverá prover a capacidade de aumentar ou diminuir o número de instâncias de forma automática durante picos de utilização com o intuito de preservar performance, durante períodos de baixa demanda a fim de reduzir custos.
- 28.O provedor de nuvem deverá proporcionar a capacidade de importar imagens existentes e salvá-las como uma imagem nova e privada, podendo assim ser utilizada em aprovisionamentos de futuras instâncias.
- 29.O provedor de nuvem deverá fornecer um serviço que possibilite a reinicialização automática de instâncias num host operacional caso o host físico apresente falhas.
- 30.O provedor de nuvem deverá fornecer um serviço que possibilite o agendamento de operações tais como reboot, desligamento e retirement.
- 31.O provedor de nuvem deverá fornecer serviço que suporte a utilização de containers como Docker.
- 32.O provedor de nuvem deverá fornecer um serviço de gestão de containers altamente escalável e de alta performance.
- 33.O provedor de nuvem deverá oferecer serviços que ofereçam a opção de reservar capacidade computacionais de 1 a 3 anos, com a vantagem de conseguir reduções de custos através de descontos significativos.
- 34.O provedor de nuvem deverá oferecer a possibilidade de portar licenças existentes do banco de dados cache para serem utilizadas nas instâncias da nuvem.
- 35.O provedor de nuvem deverá ter disponivel um serviço que suporte múltiplas interfaces de rede (primária e adicional).
- 36.O provedor de nuvem deverá ter disponivel um serviço que suporte múltiplos endereços IP por instância. Exemplos de caso poderiam ser a hospedagem de múltiplos websites num único servidor e appliances como balanceadores de carga, que possuem múltiplos IPs privados para cada interface de rede.
- 37.O provedor de nuvem deverá suportar a criação de uma interface de rede e sua incorporação e desincorporação em uma instância, e de sua incorporação em outra instância.
- 38.O provedor de nuvem um serviço que possibilite a associação automática de IPs públicos a diferentes instâncias.
- 39.O provedor de nuvem deverá oferecer um serviço que suporte IPs associados a uma conta da CONTRATANTE, e não especificamente a uma instância. Esses devem permanecer associados a uma conta até que sejam expressamente liberados.
- 40.O provedor de nuvem deverá oferecer um serviço que suporte a adição ou remoção de regras de tráfego inbound (ingress) para as instâncias.
- 41.O provedor de nuvem deverá oferecer um serviço que permita a adição ou remoção de regras de tráfego outbound (egress) originado nas instâncias.
- 42.O provedor de nuvem deverá ofercer um serviço que possibilite desabilitar a verificação de origem/destinos das interfaces de rede. Como padrão as instâncias realizam tais verificações.

### **43.Máquina virtual com Serviço de Banco de Dados Gerenciado**

- 44.O provedor da nuvem deverá um serviço de banco de dados relacional gerenciado fácil de configurar, operar e escalar na nuvem.
- 45.As máquinas virtuais deverão ter no máximo 32 (12) vCPUs e 128GB de memória. Tais combinações de valores dessas configurações poderão ser conseguidos a partir da multiplicação de multiplos inteiros ao valor de referência base, e podem ser diferentes para memória e CPUs não passando os limites decritos acima.
- 46.O provedor da nuvem deverá oferecer um serviço de banco de dados relacional gerenciado que suporte as duas últimas grandes releases de MySQL (versões 5.6. e 5.5.).
- 47.O provedor da nuvem deverá oferecer um serviço de banco de dados relacional gerenciado que suporte as duas últimas grandes releases de Oracle (versões 10g e 11g).
- 48.O provedor da nuvem deverá oferecer um serviço de banco de dados relacional gerenciado que suporte todas as edições de SQL Server 2008, 2012 e 2016 (Express, Web, Standard, Enterprise).
- 49.O serviço deverá possibilitar alta disponibilidade por meio de replicação síncrona (com um SLA de 99.95) de uma base primária para uma réplica em standby num data center fisicamente segregado. Tudo isso obtendo redundância, eliminando freezes de I/O e minimizando picos de latência durante backups.
- 50.O provedor de nuvem deverá oferecer um serviço que possibilite a leitura de réplicas assíncronas facilitando a escalabilidade além dos limites de uma única base num contexto de altas cargas de leitura.
- 51.O provedor de nuvem deverá oferecer, um serviço de banco de dados relacional gerenciado que possibilite o failover automático de uma instância primária para uma réplica em standby.
- 52.O provedor de nuvem deverá oferecer, um serviço de banco de dados relacional gerenciado que considera performance de storage e consistência em taxas de transmissão de acessos aleatórios.
- 53.O provedor de nuvem deverá oferecer, um serviço de banco de dados relacional gerenciado que possibilite a cópia de snapshots de qualquer tamanho de uma região de nuvem para outra com o intuito de facilitar o disaster recovery.
- 54.O provedor de nuvem deverá oferecer um serviço de banco de dados relacional gerenciado que possibilite a criação de múltiplas réplicas de uma instância de base seja dentro de uma mesma região, ou em múltiplas regiões geográficas com o objetivo de oferecer escalabilidade e disaster recovery.
- 55.O provedor de nuvem deverá oferecer serviço de banco de dados relacional gerenciado que possibilite a restauração de uma base de dados num determinado ponto no tempo.
- 56.O provedor de nuvem deverá oferecer um serviço de banco de dados relacional gerenciado que possibilite a criação de um snapshot de uma base de dados e a posterior restauração do banco de dados a partir da mesma.
- 57.O provedor de nuvem deverá oferecer um serviço de banco de dados relacional gerenciado que possibilite a configuração e modificação de diferentes parâmetros do banco de dados pelo usuário.
- 58.O provedor de nuvem deverá oferecer um serviço de banco de dados relacional gerenciado que possibilite o monitoramento da saúde do banco de dados, como por exemplo monitorar a utilização de CPU, memória, rede e disco
- 59.O provedor de nuvem deverá oferecer um serviço de banco de dados relacional gerenciado que possibilite a criptografia de seus dados em REST utilizando AES-256.

### **60.Serviço de armazenamento de blocos**

61.Deverá possibilitar que o volume criado seja anexado às maquinas virtuais e reconhecido pelo SO como um dispositivo físico e local.

- 62.O provedor de nuvem deverá oferecer um serviço que possua volumes de armazenamento em blocos persistentes para uso em instâncias de computação.
- 63.O provedor de nuvem deverá oferecer um serviço que possua volumes de armazenamento em blocos com capacidade superior a1GB até 16TB.
- 64.O provedor de nuvem deverá oferecer um serviço que possua volumes de armazenamento que suportem mídias SSD (solid state drive) podendo alcançar latências da ordem de milissegundos.
- 65.O provedor de nuvem deverá oferecer um serviço que suporte cargas intensivas de I/O; em particular aquelas realizadas por bancos de dados nos quais a performance de storage e a consistência de acessos de throughput e I/O aleatórios são críticas.
- 66.O provedor de nuvem deverá oferecer um serviço que suporte criptografia de volumes, e snapshots baseada em algoritmos de AES-256.
- 67.O provedor de nuvem deverá oferecer um serviço que suporte criptografia utilizando as chaves gerenciadas pela CONTRATANTE.
- 68.O provedor de nuvem deverá oferecer um serviço que suporte snapshots em determinados momentos no tempo. Estes deverão ser de natureza incremental.
- 69.O provedor de nuvem deverá oferecer, um serviço que tenha a opção de compartilhar os snapshots em diferentes localidades com o intuito de facilitar expansão regional, eventuais migrações de data centers e disaster recovery.
- 70.O provedor de nuvem deverá oferecer, um serviço que possibilite a adição de mais de um volume de armazenamento (tanto para leitura como para escrita) a uma única instância de computação, assim possibilitando acesso múltiplos ao dispositivo de dados.
- 71.O provedor de nuvem deverá oferecer um serviço que disponibilize uma linha de base de desempenho estável de até 50 IOPS/GB para um

máximo de 20.000 IOPS, além fornecer até 320 MB/s de throughput por volume.

72.O provedor de nuvem deverá oferecer um serviço de armazenamento em blocos que apresente uma durabilidade com taxas de falhas da ordem de menos de 1% ao ano.

#### **73.Serviço de armazenamento de objetos**

**74.**Serviço para criação de volume de armazenamento de objetos.

**75.**Deverá ser durável, escalável e seguro

**76.**Deverá possuir interface *web* para inclusão e consultas de informações.

- **77.**Deverá possuir API para *upload* de arquivos via aplicações desenvolvidas por terceiros.
- **78.**O provedor de nuvem deverá oferecer um serviço que possibilite o armazenamento de objetos que seja durável e altamente escalável para armazenamento e recuperação de qualquer quantidade de dados via a web.
- **79.**O provedor de nuvem deverá oferecer um serviço de baixo custo que proporcione armazenamento de durabilidade de 99.999999999% ao ano com segurança arquivamento e backup de dados.
- **80.**O provedor de nuvem deverá oferecer, um serviço de armazenamento que suporte criptografias de dados aramazenados via AES-256 (using 256-bit Advanced Encryption Standard).
- **81.**O provedor de nuvem deverá oferecer um serviço de armazenamento que suporte criptografias de dados armazenados, utilizando as próprias chaves gerenciadas pelos usuários.
- **82.**O provedor de nuvem deverá oferecer, um serviço de armazenamento que possibilite o gerenciamento do ciclo de vida dos objetos desde sua criação até sua deleção final, incluindo seu arquivamento em um serviço de armazenamento de baixo custo de acesso pouco frequente.
- **83.**O provedor de nuvem deverá oferecer, um serviço de armazenamento que ofereça a opção de armazenar os objetos em diferentes regiões geográficas, podendo ser retiradas da mesma, mediante solicitação explicita da CONTRATANTE.
- **84.**O provedor de nuvem deverá oferecer um serviço que envie notificações quando eventos de armazenamento como adição ou deleção ocorram.
- **85.**O provedor de nuvem deverá oferecer, um serviço de armazenamento que possibilite hospedar em websites estáticos.
- **86.**O provedor de nuvem deverá oferecer um serviço de armazenamento que suporte versionamento dos objetos, aonde múltiplas versões do mesmo, possam ser mantidas num mesmo repositório ou bucket. Tal capacidade pode ajudar a prevenir eventuais perdas sobre escrituras ou até mesmo deleções não intencionais.
- **87.**O provedor de nuvem deverá oferecer, um serviço que suporte políticas de acesso para gerenciar acesso aos objetos.
- **88.**O provedor de nuvem deverá oferecer um serviço que disponibilize logs de auditória de repositórios/buckets de armazenamento, proporcionando as seguintes informações: solicitações de acesso como solicitante, nome do bucket, tempo de solicitação, ação de solicitação, status da resposta e códigos de erro.
- **89.**O provedor de nuvem deverá oferecer serviço que possibilite deleções baseadas em autenticação multifator como opção de segurança adicional.
- **90.**O provedor de nuvem deverá oferecer um serviço que possibilite o armazenamento de baixo custo para cargas não críticas, e dados reproduzíveis com baixos níveis de redundância.
- **91.**O provedor de nuvem deverá oferecer um serviço que possibilite o upload de diferentes partes do objeto de forma independente e em ordem aleatória.

**92.**O provedor de nuvem deverá oferecer um serviço de armazenamento que suporte consistência de read-after-write para operações de PUT em novos objetos.

## **CONVERSÃO DO BANCO DE DADOS**

A empresa declarada vencedora para o fornecimento dos softwares objeto desta Licitação ficará responsável pelas conversões de todos os bancos de dados dos sistemas objeto desta licitação, atualmente em uso pela **Câmara Municipal de Bastos**.

- 1. A conversão dos dados deverá ser feita de forma a manter na íntegra "todas as informações", de todos os exercícios anteriores, contidas no Banco de Dados atualmente em uso pela Câmara.
- 2. A conversão dos dados, bem como a liberação dos softwares para uso da **Câmara Municipal de Bastos**, deverá ser realizada dentro do prazo máximo estipulado neste Edital, evitando assim, atrasos nas transmissões e armazenamentos futuros do Projeto **AUDESP.** Referido Órgão que estiverem em vigor, e, ainda, aquelas que vierem a vigorar durante todo o período de execução contratual.
- 3. Garantir e Propiciar as consolidações de informações, nos termos exigidos pelo Sistema Audesp do Tribunal de Contas do Estado de São Paulo.
- 4. Todas as bases de dados atuais devem ser utilizadas no novo sistema da empresa contratada sem que sejam descartadas informações relevantes à **Câmara Municipal de Bastos**.
- **5.** A CONTRATADA deverá garantir toda segurança pelas conversões de todos os bancos de dados dos sistemas objeto desta licitação, atualmente em uso pela **Câmara Municipal de Bastos.**
- 6. Antes da implantação definitiva a empresa vencedora deverá realizar testes de laboratório que simule os ambientes de trabalhos de forma a validar o correto funcionamento do sistema.
- 7. Durante os testes a CONTRATADA deve realizar importação COMPLETA da base de dados já existente tornando-a 100% compatível com o novo sistema sem que qualquer informação seja descartada;
- 8. Antes da liberação oficial dos sistemas aplicativos para acesso aos usuários externos, os técnicos da Empresa Contratada e os técnicos da Câmara deverão realizar última verificação (check-list) de todos os detalhes para o funcionamento;
- **9.** A conversão/implantação dos SOFTWARES pela empresa contratada não poderá ser superior a 30 (Trinta) dias, que não serão prorrogados, contados a partir da assinatura do contrato, e será executada conforme cronograma proposto para implantação contemplando, obrigatoriamente, todas as exigências e seus subitens constantes do anexo I Termo de Referência.
- **10.** A Câmara Municipal de Bastos só dará o aceite dos serviços após a conversão de todos os bancos de dados.